# **Образац за пријаву техничког решења1**

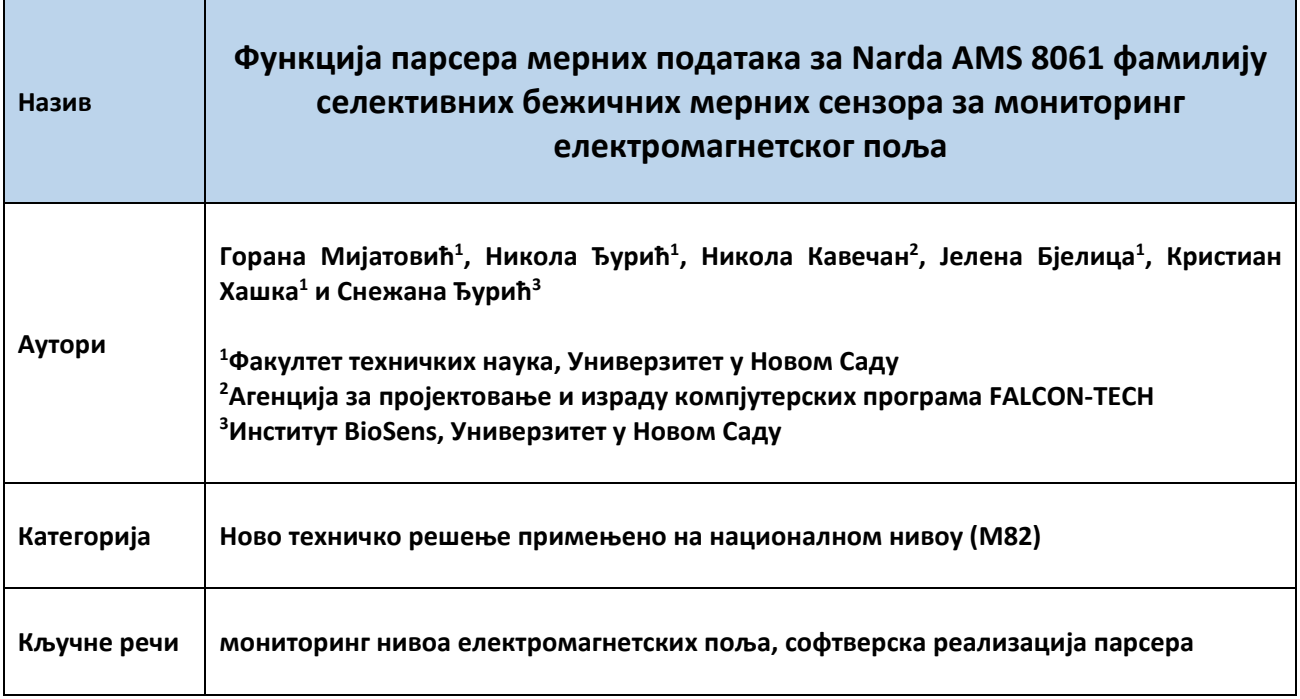

## **За кога је решење рађено (правно лице или грана привреде):**

Техничко решење је резултат краткорочног пројекат од посебног интереса за одрживи развој у АП Војводини у 2018. години – "Развој платформе за информациону логистику система са дуготрај‐ ним мониторингом електромагнетског зрачења", бр. 142‐451‐2810/2018‐01/01. Техничко решење је имплементирано у EMF RATEL сензорској мрежи за праћење нивоа електромагнетског (ЕМ) по‐ ља, која се развија за републичку Регулаторну агенцију за електронске комуникације и поштанске услуге (РАТЕЛ), на основу уговора, бр. 1‐02‐4042‐16/17‐37, од 02.10.2017. године [1].

## **Година када је решење комплетирано:**

Техничко решење је завршено и комплетирано у октобру 2018. године.

## **Годину када је почело да се примењује и од кога:**

Примена овог техничког решења је почела у 2018. години, у оквиру EMF RATEL сензорске мреже, којом је омогућено целодневно праћење нивоа ЕМ поља, употребом Narda AMS 8061 фамилије широкопојасних бежичних мерних сензора за мониторинг ЕМ поља, присутних на одговарајућим мерним локацијама.

<sup>1</sup> У складу са одредбама "*Правилника о поступку, начину вредновања и квантитативном исказивању научноистраживачких резултата истраживача*", бр. 110‐00‐29/2016‐04, који је Министарство просвете науке и технолошког развоја усвојило дана **01. 03. 2016.** године ("Службени гласник РС" бр. 24/2016).

#### **Област и научна дисциплина на коју се техничко решење односи:**

Техничко решење представља програмско (software) решење, које покрива области телекомуни‐ кација и информационих технологија, са специфичном оријентацијом ка области примењене ел‐ ектромагнетике у системима за континуални мониторинг нивоа ЕМ поља.

**Како су резултати верификовани (од стране ког тела):** 

Техничко решење је верификовано у оквиру Лабораторије за електромагнетску компатибилност, Факултета техничких наука, Универзитета у Новом Саду.

## **Проблем који се техничким решењем решава:**

Вештачки извори електромагнетских (ЕМ) поља су постали саставни део људске свакодневнице, с обзиром да су присутни у скоро свакој радној и животној средини човека. Сходно томе, постоји из‐ ражена потреба утврђивања утицаја ЕМ поља на здравље људског организма [2], као и за контину‐ алним праћењем промена нивоа ЕМ поља [3] и анализом мерних података.

Модерни системи за мониторинг ЕМ поља се заснивају на аутономним и бежичним мерним стани‐ цама (сензорским елементима), који су увезани у јединствену бежичну сензорcку мрежу, намење‐ ну да покрије одређену територију, као што је приказано на слици 1.

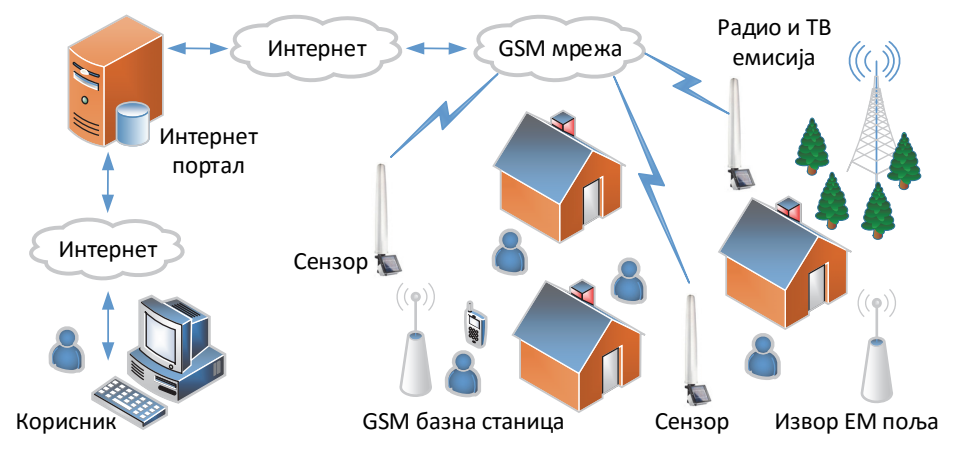

Слика 1. Концепт система за континуални мониторинг ЕМ поља.

Системи овог типа су првенствено намењени правовременом информисању заинтересоване јавно‐ сти и стручних тела као што су агенције за заштиту животне средине, о присутним нивоима и изме‐ реним вредностима поља путем јавно доступног и наменског Интернет портала.

Уобичајено је да се сензорски елементи постаљају на локацијама у зонама од посебног интереса, у којима је могуће присуство већег број људи, који могу бити изложени различитим изворима и ни‐ воима ЕМ поља. Такве зоне су, на пример: близина вртића, школа, болница и других јавних места.

У зависности од потреба, систем за мониторинг може користити различите сензорске елементе, са различитим фреквенцијским и мерним карактеристикама. Једна од могућности је и имплемента‐ ција фамилије бежичних мерних уређаја Narda AMS 8061 [4], компаније Narda STS.

Сензорски елементи овог типа обављају мониторинг такозване кумулативне вредности ЕМ поља, односно свеукупног нивоа поља од околних извора зрачења, у одговарајућем фреквенцијском опсегу, као што је приказано у тебели 1, за различите мерне сонде овог сензорског елемента.

| Модел    | Тип сонде    | Назив мерне сонде | Фреквенцијски мерни опсег сонде          |
|----------|--------------|-------------------|------------------------------------------|
|          |              | EHA-2B-01         | Electric Field Probe (100 kHz - 6 GHz)   |
|          | Single field | HA-1B-01          | Magnetic Field Probe (100 kHz - 110 MHz) |
| AMS 8061 | probe        | EA-1B-01          | Electric Field Probe (110 MHz - 6 GHz)   |
|          |              | EA-1B-02          | Electric Field Probe (27 MHz - 3 GHz)    |

Табела 1. AMS 8061 фамилија за мониторинг нивоа ЕМ поља са различитим мерним сондама.

Уобичајено је да се за сензорски елемент и све његове мерне сонде, користи термин фамилија, у овом случају Narda AMS 8061 фамилија.

Употребом сензорског елемент Narda AMS 8061, основни фреквенцијски опсег је могуће поделити у двадесет мањих подопсега, обезбеђујући на тај начин такозвана "селективна" мерења нивоа поља по подопсезима, у којима зрачење обављају одговарајући комуникациони сервиси. Треба на‐ поменути да се, у сваком од појединачних фреквенцијских подопсега обавља широкопојасно ме‐ рење и узимају се у обзир сви извори из дате класе, односно сви извори који емитују поље у датом подопсегу. При томе се као мерни резултат добија једна, јединствена, кумулативна вредност поља.

Мерне сонде које се користе у оквиру Narda AMS 8061 фамилији су изотропне сонде, које могу да мере све три просторне компоненте и да дају укупни ниво поља, као што је приказано на слици 2.

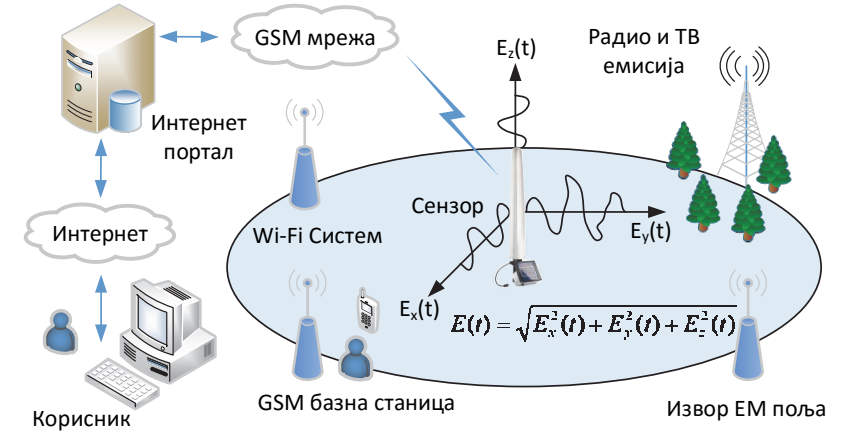

Слика 2. Мониторинг ЕМ поља са Narda AMS 8061 сензором и изотропним мерним сондама.

Током мониторинга, мерна сонда детектује две вредности поља: усредњену или средњу квадратну вредност и највећу вредност (такозвана *peak* вредност поља). Мерни резултати се чувају у интерној меморији сензора, да би се након дефинисаног времена, које се може програмирати, пренели на сервер за складиштење података.

Narda AMS 8061 сензорски елемент има уграђен GSM/GPRS модем и користи стандардну SIM кар‐ тицу, што му омогућава да се повеже на постојећу мрежу мобилне телефоније и да користи интер‐ нет услуге мреже мобилне тефелоније, како би слао, између осталог и одговарајуће податке са мерним резултатима [4].

Мерни резултати овог типа сензора се пакују у посебан формат и у форми бинарног ".D61" фајла се преносе на наменски FTP сервер, који служи за локално складиштење података. У каснијој фази ови бинарни фајлови се обрађују, како би се мерни резултати издвојили и приказали у формату који може јасно да се интерпретира, а тиме били доступни заинтересованим корисницима.

Бинарни ".D61" фајл има специфичан формат, који је развијен за Narda AMS 8061 сензор, при чему свака од мерних сонди има и додатне детаље, односно поља у формату по којима се може разли‐ ковати садржај овог фајла. Стога је неоподно реализовати наменски парсер ових фајлова који ће извлачити податке и смештати их у централизовану базу података, како би се резултати приказива‐ ли путем интернет портала, као што се то ради у EMF RATEL систему за мониторинг поља [5], [6].

## **Стање решености тог проблема у свету:**

Системи за континуални мониторинг ЕМ поља, као што је EMF RATEL систем, се развијају у циљу сталног праћења присутних нивоа ЕМ поља, као и проценом нивоа изложености овим пољима, ка‐ ко би све било у законски прописаним границама [7], [8].

Да би се овај циљ остварио, имплементирају се различити мерни уређаји/сензори, којима се пок‐ ривају сви фреквенцијски подопсези од интереса, односно подопсези у којима је присутно ЕМ зра‐ чење.

У ситуацијама када је неопходна детаљнија слика о нивоима зрачења појединачних категорија из‐ вора, у циљу одређивања њиховог доприноса свеукупном, кумулативном нивоу поља и изложе‐ ности, неопходно је користити мерне уређаје које могу да врше раздвајање по фреквенцијама, а да у оквиру једног фреквенцијског подопсега обављају широкопојасна мерења, односно узимају у обзир допринос свих извора из тог подопсега.

Једини мерни уређај са оваквим карактеристикама, који је тренутно доступан на комерцијалном тржишту, јесте мерни уређај произвођача Narda STS, под ознаком AMS 8061, који поседује могу‐ ћност истовремених мерења у жељеним, унапред дефинисаним фреквенцијским подопсезима.

Овај мерни уређај може да комбинује различите мерне сонде, које имају различите формате бина‐ рних фајлова, стога се и реализација софтверске подршке сваког од њих нужно разликује.

Треба напоменути да произвођач сензорских елемената Narda STS, у својој комерцијалној понуди, не нуди ни једно отворено софтверско решење за парсирање анализираних ".D61" бинарних фајлова. Међутим, кориснику овог мерног уређаја је остављено да на основу отвореног ".D61" бинарног формата, реализује сопствени, наменски софтерски пакет за парсирање фајлова. Дакле, поред физичке инсталације сензорских елемената, реализација софтверског пакета за парсириње бинар‐ них фајлова представља неопходност у оквиру целокупног система који за циљ има прикупљање, обраду и приказ мерних података.

Од система за континуално праћење нивоа ЕМ поља који такође користе мерне уређаје произво‐ ђача Narda STS, треба издвојити два која су последња реализована:

 Monitor EMF, којим управља Romanian National Authority for Managment and Regulation in Communications (ANCOM), Румунија [9], и

• систем за мониторинг ЕМ поља, којим управља грчка National Observatory of Electromagnetic Fields [10].

Међутим, ови системи користе Narda AMB 8059 сензорске елементе у комбинацији са Quad‐Band Electric Field Probe (100 kHz – 7 GHz) мерном сондом, која омогућава истовремена мерења у четири фреквенцијска подопсега: подопсег од 100 kHz до 7 GHz, потом GSM 900, GSM 1800 и UMTS 2100.

Оба система су фокусирана на праћење кумулативног нивоа поља, међутим, узимају у обзир доп‐ ринос овом нивоу искључиво извора зрачења из мреже мобилне телефоније, као најраспростра‐ њеније комуникационе мреже извора, о којој општа јавност највише и говори. Нажалост, сензор‐ ским елементом Narda AMB 8059, остале категорије извора се не могу разматрати засебно, већ се њихов допринос урачунава у кумулативну вредност поља.

Колико је познато ауторима овог техничког решења, мерни уређај Narda AMS 8061, као најмодер‐ нији сензорски елемент, нема ни једну другу практичну имплементацију, осим EMF RATEL система. Једино је у овом систему одлучено да се прате доприноси појединачних категорија извора, имајући у виду улогу националне агенције РАТЕЛ.

## **Опис техничког решења са карактеристикама, укључујући пратеће илустрације и техничке цртеже:**

РАТЕЛ представља независно регулаторно тело које уређује област електронских комуникација на територији Републике Србије и стога има потребу да прати нивое ЕМ поља од одговарајућих кате‐ горија извора зрачења.

Имплементацијом Narda AMS 8061 мерног уређаја, овај део посла се аутоматизује и омогућава се континуално праћење нивоа ЕМ поља, из унапред предефинисаних фреквенцијских подопсега.

## **А) Пренос података у оквиру EMF RATEL система**

Narda AMS 8061 мерни сензори обављају пренос мерних података путем посредничког FTP серве‐ ра, при чему се Интернет конекција успоставља преко GSM/GPRS мобилне мреже, што је илустро‐ вано на слици 3.

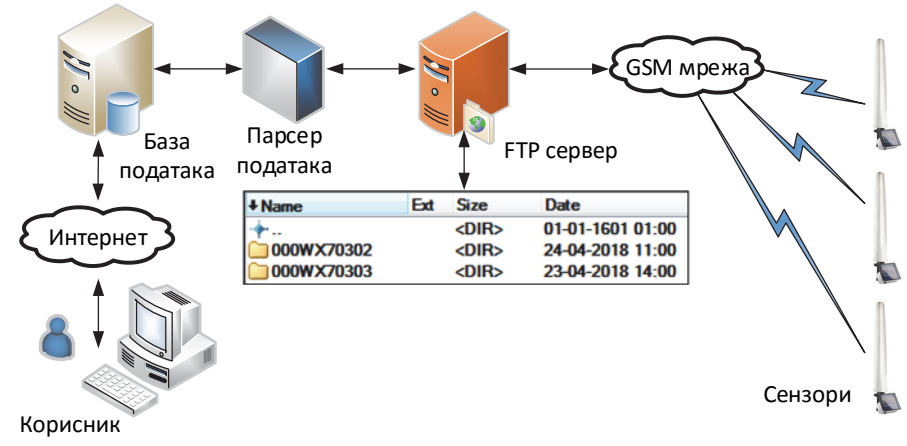

Слика 3. Пренос података преко FTP сервера.

Сензори су опремљени са GSM/GPRS модемом [4], који се активира у програмирано време, након чега се успоставља конекција са унапред дефинисаним FTP сервером, преко локалне мреже мо‐ билне телефоније. Практично, сензори сами иницирају, успостављају и завршавају конекцију са од‐ говарајућим FTP сервером.

На FTP серверу, за сваки мерни сензор постоји засебан фолдер, који носи ознаку јединственог се‐ ријског броја сензора, као што је приказано на слици 3. Ови фолдери служе за пријем и складиште‐ ње података од појединих сензора, а пример садржаја фолдера је приказан на слици 4.

| Vame           | Fxt        | <b>Size</b>    | <b>Date</b>      |
|----------------|------------|----------------|------------------|
|                |            |                | 01-01-1601 01:00 |
| <b>BK D61</b>  |            | <dir></dir>    | 18-01-2018 21:00 |
| <b>BK TXT</b>  |            | <dir></dir>    | 18-01-2018 21:00 |
| Creating       | тхт        | 1Ь             | 13-12-2017 07:00 |
| 8061FLD        | TXT        | 1Ь             | 24-04-2018 11:00 |
| 8061           | set        |                | 24-04-2018 11:00 |
| 8061           | <b>CFG</b> | 0 <sub>b</sub> | 24-04-2018 11:00 |
| 16 12 28 01 18 | D61        | 0 <sub>b</sub> | 30-01-2018 08:00 |
| 16 12 27 02 18 | тхт        |                | 28-02-2018 01:00 |

Слика 4. Пример садржаја мерног сензора на FTP серверу.

Сваки од фајлова унутар фолдера има посебну сврху којом се омогућава детаљно праћење рада сензора. У наставку је дат кратак опис појединих фајлова:

- CFG фајл приликом приступа FTP серверу, Narda AMS 8061 сензор проверава фајл под на‐ зивом "8061.CFG" у свом фолдеру, како би унео нова конфигурациона подешавања у своју интерну меморију. Ако је фајл присутан, AMS 8061 га преузима и израчунава тзв. "checksum", како би се проверила валидност новог конфигурационог подешавања. Ако је check‐ sum нетачна, фајл се одбацује; у супротном, нова конфигурација се преузима. Међутим, но‐ во подешавање ступа на снагу тек након затварања конекције [4].
- FLD фајл након обраде конфигурационог фајла "8061.CFG", провера се присуство и фајла под именом "8061FLD.TXT". Ово је једноставан ASCII фајл која садржи датум и сат последњег записа. Сваки пут када сензор успостави конекцију он пошаље мерне податке и пише нови FLD фајл. Следећи пут када се конекција успостави, пренос података ће се наставити од ове тачке, омогућујући на тај начин континуални ток мерења [4].
- D61 фајл након читања FLD фајла, на FTP сервер се записује и бинарни фајл са екстензијом ".D61" под називом "HH\_mm\_GG\_MM\_YY.D61". Овај фајл садржи прикупљене мерне резултате сензора [4] и представља један од најважнијх фајлова у фолдеру сензора. Након што се бинарни фајл са резултатима мерења запише, записује се и текстуални фајл "8061FLD.TXT", који замењује претходни, како би у наредном кораку сензор знао од које тачке да пошаље мерне податке.
- TXT фајл након записивања FLD фајла, сензор записује и текстуални фајл под истим нази‐ вом као и D61 фајл – "HH\_mm\_GG\_MM\_YY. TXT". Дати фајл садржи информације које описују след догађаја, обухватајући све догађаје од успостављања последње конекције [4].

## Б) Записивање података у ".D61" бинарни фајл

Измерене вредности нивоа поља се код сензорског елемента Narda AMS 8061 записују у бинарни фајл са екстензијом ".D61".

У случају мерне сонде EHA‐2B‐01 (100 kHz – 6 GHz), бинарни фајл садржи укупно n\*(32 + 16\*NOB) бајтова, где n представља укупан број мерења, а NOB (*Number of Bands*) укупан број предефиниса‐ них фреквенцијских подопсега, као што је приказано на слици 5.

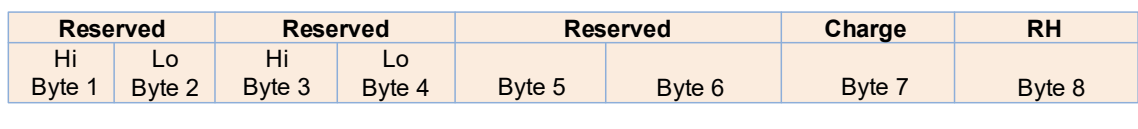

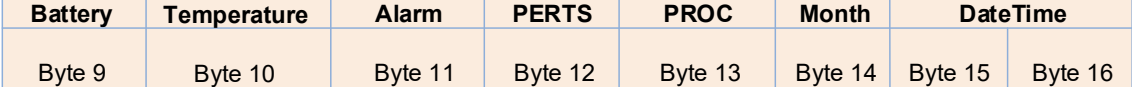

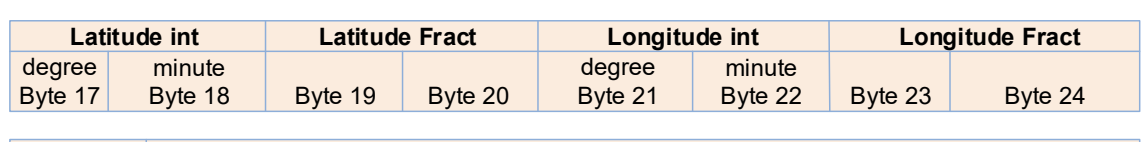

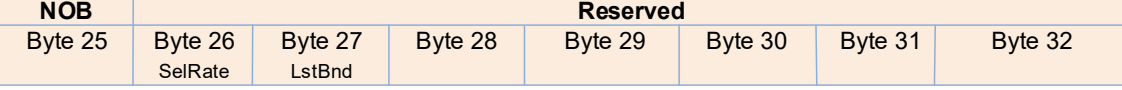

# Sub-Band(s) 1- NOB

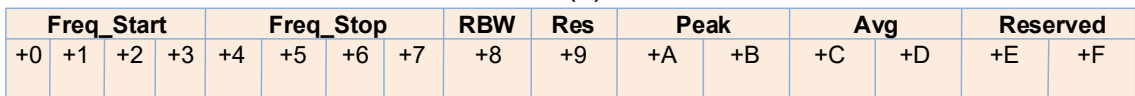

Слика 5. Формат бинарног фајла за AMS 8061 сензорски елемент и EHA‐2B‐01 мерну сонду [5].

За свако мерење, које се обавља на сваких 6 минута, резервисано је 32 бајта заглавља и сукцесив‐ них (16\*NOB) бајтова резервисаних за фреквенцијске подопсеге и њихове мерне податке.

Двадесет и пети бајт заглавља (NOB) представља број унапред предефинисаних фреквенцијских подопсега, у оквиру широкопојасног опсега, за изабрану мерну сонду.

У оквиру ".D61" бинарног формата, на следеће мерење се прелази након 32 бајта заглавља и сукцесивних (16\*NOB) бајтова намењених за фреквенцијске подопсеге и мерне резултате текућег ме‐ рења.

## **В) Мерни подаци**

Сензорски елемент AMS 8061, у комбинацији са EHA‐2B‐01 (100 kHz – 6 GHz) мерном сондом, омо‐ гућава мерења нивоа електричног поља у фреквенцијском опсегу од 100 kHz до 6 GHz. Као излаз се може посматрати или усредњена вредност или средња квадратна вредност нивоа поља, у времен‐ ском интервалу од 6 минута. Истовремено се мери и максимална вредност у истом овом времен‐ ском интервалу.

Део ".D61" формата намењен фреквенцијским подопсезима и мерним подацима, издвојен је на слици 6.

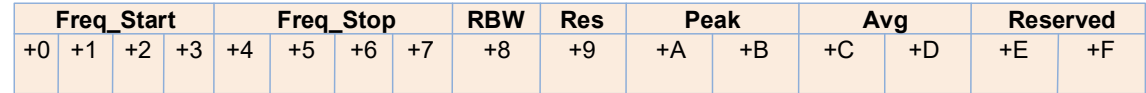

Слика 6. Део формата бинарног фајла са измереним вредностима нивоа поља [4].

Од укупних 16 бајтова, првих 8 бајтова дефинише фреквенцијски подопсег (прва четиру бајта одре‐ ђују почетну фреквенцију, док наредна четири одређују крајњу). Једанаести и дванаести бајт су ре‐ зервисани за максималну вредност поља, док наредна два бајта (тринаести и четрнаести) дају ус‐ редњену или средњу квадратну вредност нивоа поља у специфицираном временском интервалу.

## **Г) Додатне информације**

За свако мерење, у оквиру 32 бајта заглавља одређен број бајтова је резервисан и за додатне ин‐ формације. Дати бајтови описује услове под којима су мерни подаци снимљени.

Ове информације обухватају напајање уређаја (седми бајт), релативну влажности околине (осми бајт), ниво батерије (девети бајт), температуру околне средине (десети бајт), тзв. "PROC бајт" (тринаести бајт), време и датум мерења (четрнаести, петнаести и шестаести бајт), информације о гео‐ графској дужини и ширини (од седамнаестог до двадесет и четвртог бајта), као и број фреквенциј‐ ских подопсега (двадесет и пети бајт) [4].

На слици 7 је приказано заглавље бинарног фајла који обухватају бајтове за додатне информације.

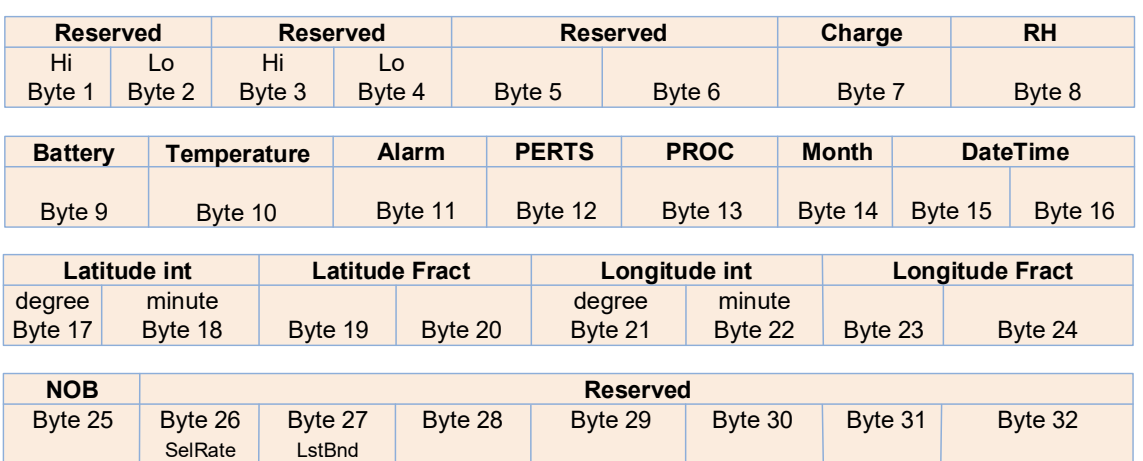

Слика 7. Део формата бинарног фајла резервисан за додатне информације [4].

PROC бајт садржи информацију о временском интервалу у оквиру којег је добијена усредњена или средња квадратна вредности, док четрнаести бајт садржи информацију о броју месеци који су про‐ текли од 01. јануара 2014. године за конкретни сензорски елемент и мерну сонду.

## **Д) Аларми и пертурбације**

Једанаести и дванаести бајт формата одговарају бајтовима за аларме и пертурбације, као што је приказано на слици 8.

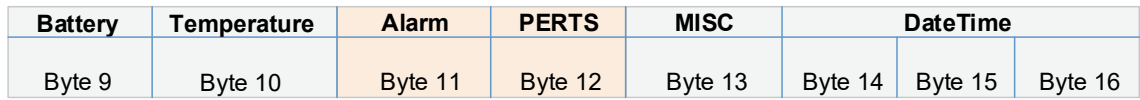

Слика 8. Део формата бинарног фајла за за аларме и пертурбације [4].

Сваки бит ових бајтова се анализира индивидуално и носи информацију да ли је дошло до одгова‐ рајућег догађаја током снимања појединачног мерења.

## **Д1) Аларми**

Појединачни бити бајта резервисаног за аларме приказани су на слици 9.

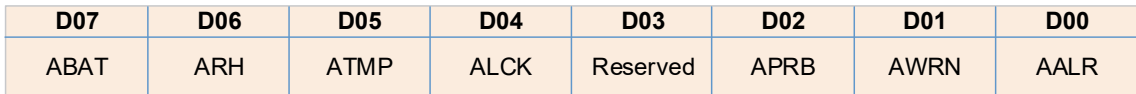

Слика 9. Појединачни бити бајта резервисаног за аларме.

Сваки бит носи информацију о предефинисаним догађајима, наведеним у табели 2.

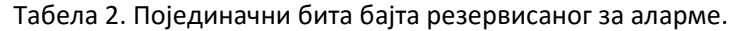

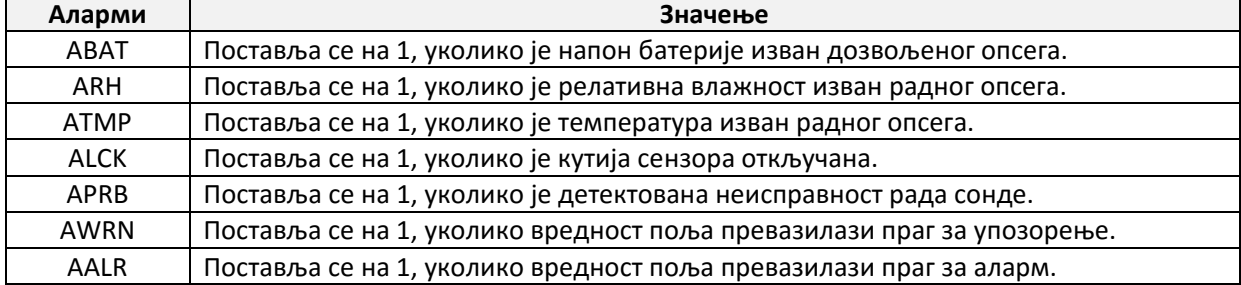

Сваки од ових бита има висок степен важности и праћење њихове вредности је од изузетног зна‐ чаја, при чему приликом њихове детекције адиминистратор система мора бити обавештен.

## **Д2) Пертурбације**

Појединачни бити бајта резервисаног за пертурбације су приказани на слици 10.

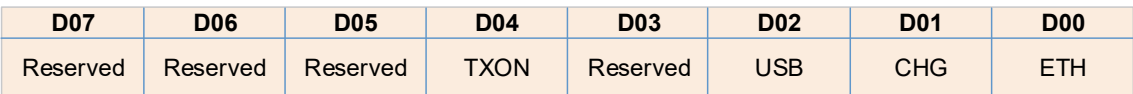

Слика 10. Појединачни бити бајта резервисаног за пертурбације [5].

Постављање појединачних бита бајта резервисаног за пертурбације на јединицу указује на неки спољашњи утицај, те се у том случају мерења третирају као непоуздана [4]. Унапред дефинисане, потенцијалне пертурбације Narda AMS 8061 фамилије бежичних сензора су назначене у табели 3.

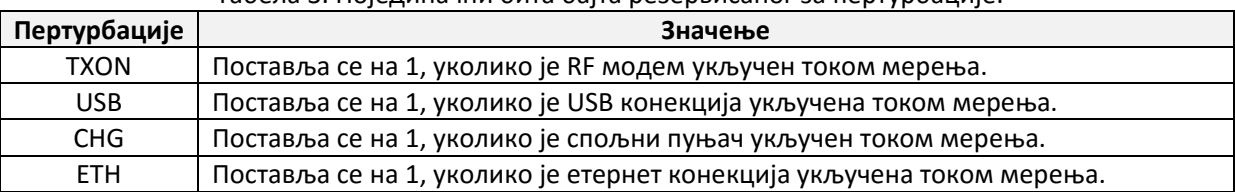

Табела 3. Појединачни бита бајта резервисаног за пертурбације.

Као и у случају бита за аларме, вредности ових бита морају се пажљиво пратити, како не би дошло до ситуације да систем за мониторинг прикаже непоуздане податке.

## **Ђ) Парсер ".D61" бинарних фајлова**

Модул за парсирање ".D61" бинарних фајлова је развијен у циљу издвајања свих података који су смештени у овај фајл. Дијаграм тока рада парсера је приказан на слици 11.

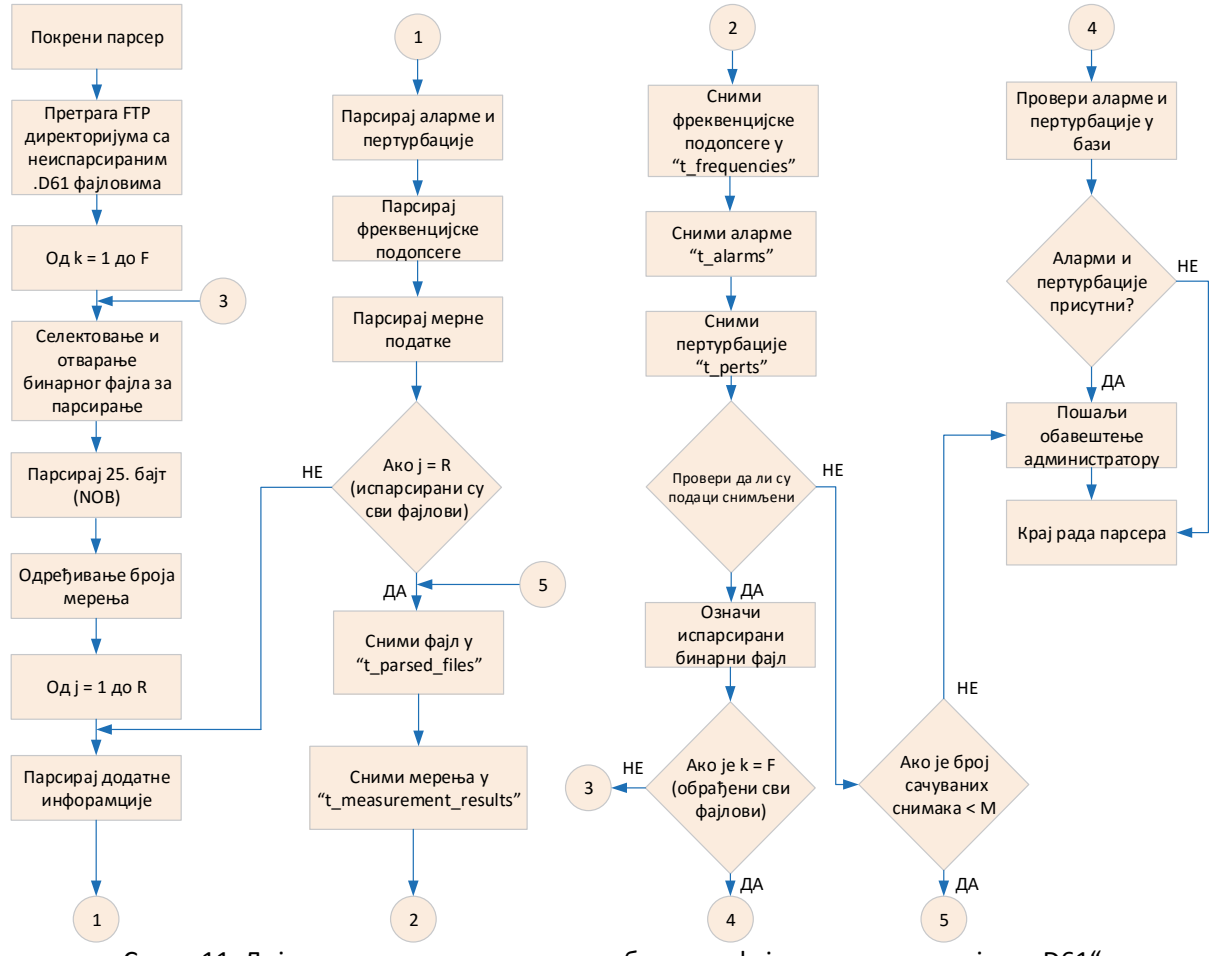

Слика 11. Дијаграм тока рада парсера за бинарне фајлове са екстензијом ".D61".

Модул за парсирање је дизајниран тако да обрађује сва мерења у оквиру једног ".D61" фајла (R мерења са слике 11) и за све подешене фреквенцијске подопсеге, чији је укупан број записан у 25. бајту.

Обрађују се сви ".D61" фајлови (F фајлова са слике 11) који се налазе у оквиру фолдера намењеног за дати сензор (фајл по фајл), при чему се сам фајл и сви подаци смештају у централизовану базу података система. У случају да то није могуће извести из неколико покушаја (М покушаја са слике 11), рад модула за парсирање се обуставља и шаље се хитно обавештење администратору систе‐ ма. Процес парсирања се наставља над следећим расположивим фолдером на FTP серверу.

Када су мерни подаци успешно сачувани фајл се обележава као испарсиран, и наставља се са пар‐ сирањем преосталих фајлова.

На крају се за читаву сесију парсирања врши провера бајтова који су резервисани за аларма и пер‐ турбације. Уколико је било који од њих постављен на јединицу, шаље се обавештење администра‐ тору система, а рад парсера се обуставља до следећег периодичног покретања.

## **Е) Модел базе података за смештање података**

За потребе складиштења мерних података је развијена и централизована база података, приказа‐ на на слици 12.

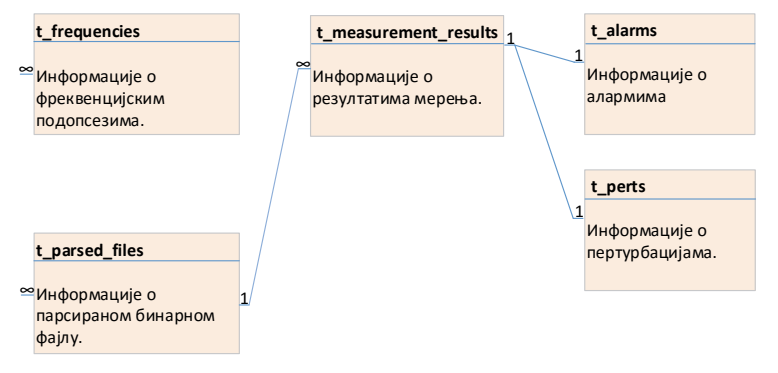

Слика 12. Приказ дела базе података намењен за AMS 8061 сензорском елементу.

База је дизајнирана тако да се сваком испарсираном ".D61" фајлу придружују све додатне информације у вези са мерењима, имајући у виду да су мерења праћена одговарајућим информацијама о раду сензора, локалним условима, али и подацима о алармима и пертурбацијама.

У приказаном моделу базе података, сваком запису у "t\_measurement\_results" табели, која се односи на мерне резултате, једнозначно одговара по један запис у "t\_alarms" табели, у вези са алармима и у "t perts" табели, која се односи на пертурабације (ова једнозначна веза је симболно означена као однос " $1:1$ ").

Додатно, сваком мерењу се једнозначно придружује и податак о мерном фреквенцијском подоп‐ сегу, чему одговара табела "t\_frequencies".

На крају, сви испарсирани ".D61" фајлови се складиште у "t parsed files" табелу, за коју је везан велик број мерења из "t\_measurement\_results" (ово је однос типа "1:∞").

Приказани модел базе је конципиран да се може лако проширивати са новим мерним уређајима и одговарајућим мерним сондама.

Мониторинг нивоа ЕМ поља је намењен за јавни приказ преко јавно доступног интернет портала, као што је [6]. Ово подразумева чињеницу да модули за парсирање бинарних фајлова функциони‐ шу унутар стандардних интернет технологија.

Модули за рад парсера су развијени у оквиру специјалозованог скриптног језика, PHP‐a, док је им‐ плементација извршена под "Appach" веб‐сервером и Linux оперативним системом.

## **Ж) Интернет веб‐портал за приказ мерних података**

Основна идеја система за мониторинг EM поља се заснива на могућности континуалног, транспа‐ рентног и свакодневног информисања јавности о нивоу ЕМ поља.

Целокупан систем за мониторинг, као и веб‐портал, су дизајнирани тако да приказују флуктуакције нивоа ЕМ поља током времена, омогућавајући приказ историјата мерења у оквиру жељеног вре‐ менског интервала. Концепт приказа флуктуације нивоа поља је илустрован на слици 13.

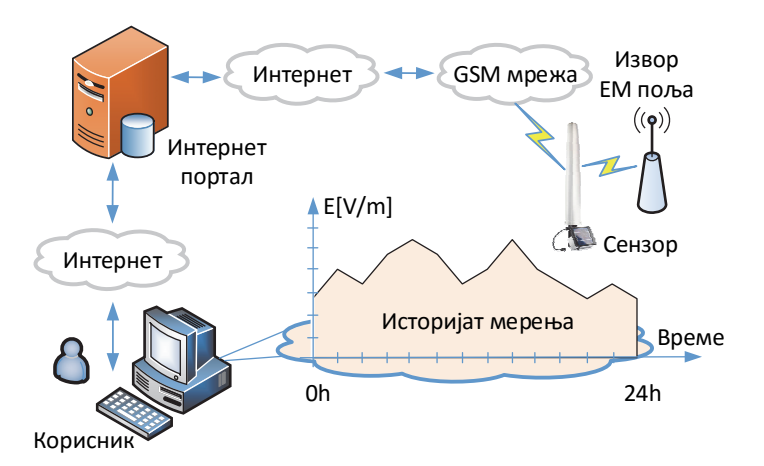

Слика 13. Приказ историјата мерења нивоа EM поља током времена.

Овакав приступ омогућава реалистичнију представу нивоа ЕМ поља, посебно из разлога што Narda AMS 8061 сензорски елемент има могућност праћења и надзора над категоријама извора зрачења, дефинисањем фреквенцијских подопсега у којима извори емитују поље, а у којима се мониторинг спроводи.

Додатно, приступ праћења историјата нивоа ЕМ поља је могуће искористити за потребе предикци‐ је очекиваних нивоа ЕМ поља на месту од интереса. Дата особина може бити изузетно корисна у ситуацијама, када на пример, агенција за заштиту животне средине, треба да спроведе предикцију нивоа поља на месту где је тражено инсталирање новог ЕМ извора.

Комбиновањем података из историјата мерења и неког од алгоритама за предикцију нивоа поља, могуће је допринети доношењу исправне одлуке када је реч о избору нове локације за извор зрачења. Сходно томе, агенција за заштиту животне средине може знатно лакше усагласити много‐ бројне захтеве комерцијалних оператера у погледу инсталације нових извора и ширења њихове

инфраструктуре, са једне стране, и са друге, заштите животне средине услед неминовног и све присутнијег излагања ЕМ зрачењу.

## **Референце:**

- [1] Уговор за јавну набавку добара Софтвер за прикупљање у базу и презентацију резултата ра‐ да мреже сензора нејонизујућег зрачења, закључен између: Регулаторне агенције за електро‐ нске комуникације и поштанске услуге (РАТЕЛ), са седиштем у Београду, улица Палмотићева број 2 и Факултета техничких наука, Универзитета у Новом Саду, са седиштем у Новом Саду, улица Трг Д. Обрадовића број 6, уговор бр. 1‐02‐4042‐16/17‐37, од 02.10.2017. године.
- [2] Scientific Committee on Emerging and Newly Identified Health Risks SCENIRH, "Final opinion on potential health effects of exposure to electromagnetic fields (EMF)", http://ec.europa.eu/health/scientific\_committees/emerging/docs/scenihr\_o\_041.pdf, 2015.
- [3] International Telecommunication Union, "Monitoring of electromagnetic field levels" ITU‐T K.83, 2011.
- [4] AMB-8061 Area Monitor Selective User's Manual, 2015.
- [5] N. Djuric, N. Kavecan, M. Mitic, N. Radosavljevic and A. Boric, "The Concept Review of the EMF RATEL Monitoring System," 22nd International Microwave and Radar Conference - MIKON 2018, May 15‐17, 2018, Poznań, Poland, pp. 1‐3.
- [6] EMF RATE интернет портал, http://emf.ratel.rs, последни пут приступљено у септембру 2018. године.
- [7] "Правилник о границама излагања нејонизујућим зрачењима", Службени гласник РС, бр. 104/2009.
- [8] ICNIRP, "Guidelines for limiting exposure to time-varying electric, magnetic, and electromagnetic fields (up to 300 GHz)", 1998.
- [9] http://www.monitor‐emf.ro, последњи пут приступљено у септембру 2018. године.
- [10] https://paratiritirioemf.eeae.gr, последњи пут приступљено у септембру 2018. године.

## **Прилози:**

Описани модул за парсирање је реализован у склопу:

1. Уговора за јавну набавку добара – Софтвер за прикупљање у базу и презентацију резултата ра‐ да мреже сензора нејонизујућег зрачења, закључен између: Регулаторне агенције за електрон‐ ске комуникације и поштанске услуге (РАТЕЛ), са седиштем у Београду, улица Палмотићева бр. 2 и Факултета техничких наука, Универзитета у Новом Саду, са седиштем у Новом Саду, улица Трг Д. Обрадовића број 6, уговор бр. 1‐02‐4042‐16/17‐37, од 02.10.2017. године.

док је једним својим делом описан у научном раду:

2. Nikola Djuric, Nikola Kavecan, Gorana Mijatovic, Dragan Kljajic, Karolina Kasas-Lazetic and Snezana Djuric: "The Parser Function for D61 Files of Narda AMS 8061 Stations in EMF RATEL Monitoring System", The 2nd International Conference on Emerging Trends in Electrical, Electronic and Communications Engineering - ELECOM 2018, 28-30 Novembar 2018, Belle Mare, Mauritius, pp. 132-144.

Наведени документи представљају прилоге овог техничког решења.

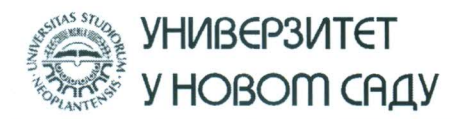

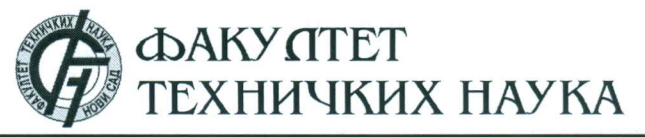

Трг Доснтеја Обрадовића 6, 21000 Нови Сад, Република Србија Деканат: 021 6350-413; 021 450-810; Централа: 021 485 2000 Рачуноводство: 021 458-220; Студентска служба: 021 6350-763 Телефакс: 021 458-133; e-mail: ftndean@uns.ac.rs

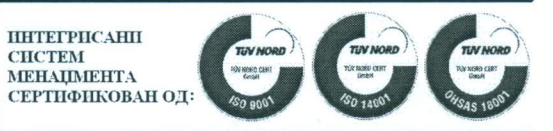

Валентина Вребалов Шеф кабинета декана Наш број:  $022 - 22/$ Ваш број: Датум: 02.10.2018.

## Предмет: Именовање рецензената и прихватање рецензије за Техничка решења

Наставно-научно веће Департмана за енергетику, електронику и телекомуникације, на 32. седници, 02.10.2018. године, на иницијативу Катедре за теоријску електротехнику, једногласно је донело одлуку о именовању рецензената и прихватању рецензије за следећа техничка решења, која су резултат краткорочног пројекта од посебног интереса за одрживи развој у АП Војводини у 2018. години - "Развој платформе за информациону логистику система са дуготрајним мониторингом електромагнетског зрачења" (бр. 142-451-2810/2018-01/01):

I) Функција парсера мерних података за "Narda AMB 8059" фамилију широкопојасних бежичних мерних сензора за мониторинг електромагнетског поља

<u> Аутори</u>: Никола Ђурић<sup>1</sup>, Никола Кавечан<sup>2</sup>, Горана Мијатовић<sup>1</sup>, Јелена Бјелица<sup>1</sup>, Данка Антић<sup>1</sup> и Снежана Ђурић<sup>3</sup>

1Факултет техничких наука, Универзитет у Новом Саду <sup>2</sup>Агенција за пројектовање и израду компјутерских програма "FALCON-TECH" <sup>3</sup>Институт "Biosens", Универзитет у Новом Саду

Предложени рецензенти:

1. др Злата Цветковић, редовни професор, Електронски факултет, Универзитет у Нишу,

2. др Аленка Миловановић, редовни професор, Факултет техничких наука у Чачку, Универзитет у Крагујевцу.

II) Функција парсера мерних података за "Narda AMS 8061" фамилију селективних бежичних мерних сензора за мониторинг електромагнетског поља

<u> Аутори</u>: Горана Мијатовић<sup>1</sup>, Никола Ђурић<sup>1</sup>, Никола Кавечан<sup>2</sup>, Јелена Бјелица<sup>1</sup>, Кристиан Хашка<sup>1</sup> и Снежана Ђурић<sup>3</sup>

1 Факултет техничких наука, Универзитет у Новом Саду <sup>2</sup> Агенција за пројектовање и израду компјутерских програма "FALCON-TECH" <sup>3</sup>Институт "Biosens", Универзитет у Новом Саду

Предложени рецензенти:

1. др Злата Цветковић, редовни професор, Електронски факултет, Универзитет у Нишу,

2. др Аленка Миловановић, редовни професор, Факултет техничких наука у Чачку, Универзитет у Крагујевцу.

С поштовањем.

Проф. др Борис Думнић Директор ДЕЕТ

Лоставити: Јасмина Димић, Служба за опште и правне послове, 1. архива Департмана ЕЕТ.

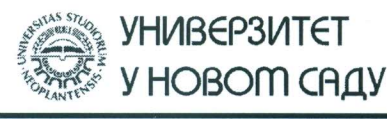

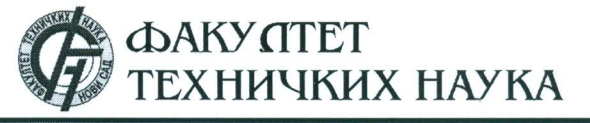

Трг Доситеја Обрадовића 6, 21000 Нови Сад, Република Србија<br>Деканат: 021 6350-413; 021 450-810; Централа: 021 485 2000 Рачуноводство: 021 458-220; Студентска служба: 021 6350-763 Телефакс: 021 458-133; e-mail: ftndean@uns.ac.rs

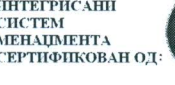

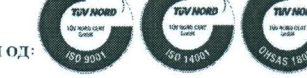

Наш број: Ваш број:

Датум:

# ИЗВОД ИЗ ЗАПИСНИКА

Наставно-научног већа Факултета техничких наука у Новом Саду, на 1. редовној седници одржаној дана 3.10.2018. године, донело је следећу одлуку:

#### -непотребно изостављено-

Тачка 8.1. Верификација нових техничких решења и именовање рецензената

Тачка 8.1.2: У циљу верификације новог техничког решења усвајају се рецензенти:

- Др Злата Цветковић, редовни професор, Електронски факултет, Универзитет у  $\blacksquare$ Нишу
- Др Аленка Миловановић, редовни професор, Факултет техничких наука у Чачку, Универзитет у Крагујевцу

Назив техничког решења:

## "ФУНКЦИЈА ПАРСЕРА МЕРНИХ ПОДАТАКА ЗА "Narda AMB 8061" ФАМИЛИЈУ СЕЛЕКТИВНИХ БЕЖИЧНИХ МЕРНИХ СЕНЗОРА ЗА МОНИТОРИНГ ЕЛЕКТРОМАГНЕТСКОГ ПОЉА"

Аутори техничког решења: Горана Мијатовић, Никола Ђурић, Никола Кавечан, Јелена Бјелица, Кристиан Хашка, Снежана Ђурић.

Записник водила:

 $\mathcal{L}$  $\cdot$   $\circ$   $\frac{1}{2}$ 

Јасмина Димић, дипл. правник

-непотребно изостављено-

Тачност података оверава: Секретар

Иван Нешковић, дипл. правник

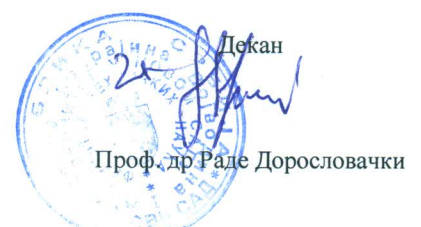

2018-10-04

Лабораторија за електромагнетску компатибилност Департман за енергетику, електронику и телекомуникације Факултет техничких наука Универзитет у Новом Саду Трг Д. Обрадовића 6 21000 Нови Сад

У складу са одредбама "Правилника о поступку, начину вредновања и квантитативном исказивању научноистраживачких резултата истраживача", бр. 110-00-29/2016-04, који је Министарство просвете науке и технолошког развоја усвојило 01. 03. 2016. године ("Службени гласник РС" бр. 24/2016), Лабораторија издаје ову

# **ПОТВРДУ**

о верификацији Функције парсера мерних података за Narda AMS 8061 фамилију селективних бежичних мерних сензора за мониторинг електромагнетског поља

На основу успешне реализације комерцијалног Уговора за јавну набавку добара - Софтвер за прикупљање у базу и презентацију резултата рада мреже сензора нејонизујућег зрачења, уговор бр. 1-02-4042-16/17-37, од 02.10.2017. године, закључен између:

- $\bullet$ Регулаторне агенције за електронске комуникације и поштанске услуге (РАТЕЛ), са седиштем у Београду, улица Палмотићева број 2, и
- Факултета техничких наука, Универзитета у Новом Саду, са седиштем у Новом Саду, улица Трг Д.  $\bullet$ Обрадовића број 6,

овим документом потврђујемо да је Функција парсера мерних података за Narda AMS 8061 фамилију селективних бежичних мерних сензора за мониторинг електромагнетског поља верификована у оквиру Лабораторије за електромагнетску компатибилност, Факултет техничких наука, Универзитет у Новом Саду, уз коришћење мерне опреме која припада Лабораторији.

У Новом Саду, 15. 11. 2018. године Руководилац Лабораторије

проф. др Неда Пекарић-Нађ

# Рецензија техничког решења

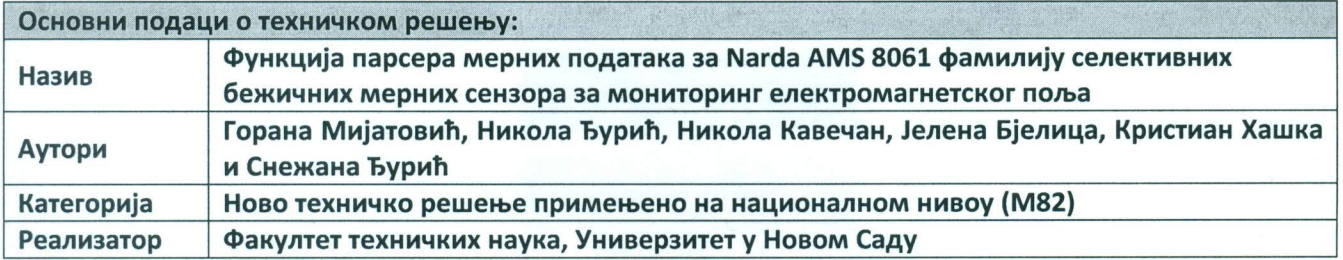

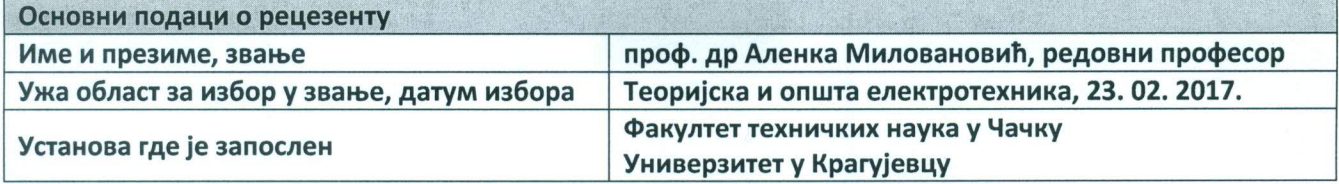

#### Стручно мишљење рецезента:

Предложеним техничким решењем се детаљно описује реализација функције парсера мерних података, за Narda AMS 8061 фамилију бежичних мерних сензора за мониторинг електромагнетског (ЕМ) поља.

Narda AMS 8061 мерни уређаји се користе када је неопходна детаљна слика о нивоима зрачења појединачних категорија извора који емитују ЕМ поље у одређеном фреквенцијском подопсегу, у циљу одређивања њиховог доприноса свеукупном, кумулативном нивоу поља и изложености. У сваком од појединачних фреквенцијских подопсега овај уређај обавља широкопојасно мерење и узима у обзир допринос свих извора из дате класе, односно извора који емитују поље у датом подопсегу. Као крајњи мерни резултат се добија једна, јединствена, кумулативна вредност поља.

У овом техничком решењу је детаљно приказан аспект рада мерног сензора, као и алгоритам обраде појединачних ".D61" бинарних фајлова, у наменском директоријуму FTP сервера, који је придружен конкретном мерном сензору и служи за пренос мерних података.

С обзиром на потребу да се прати ниво ЕМ поља од одговарајућих категорија извора зрачења, као и практичну имплементацију Narda AMS 8061 мерних уређаја у оквиру активног националног EMF RATEL мониторинг система, предложено техничко решење представља значајан допринос системима за мониторинг EM поља, али и целокупној области испитивања EM поља.

На основу наведеног, сматрам да ово предложено техничко решење испуњава све услове за "Ново техничко решење примењено на националном нивоу (M82)", који су предвиђени одредбама "Правилника о поступку, начину вредновања и квантитативном исказивању научноистраживачких резултата истраживача", бр. 110-00-29/2016-04, а који је Министарство просвете науке и технолошког развоја усвојило 01. 03. 2016. године ("Службени гласник РС" бр. 24/2016).

У Чачку 20. 11. 2018. године

Alliensbewerbute

проф. др Аленка Миловановић

# Рецензија техничког решења

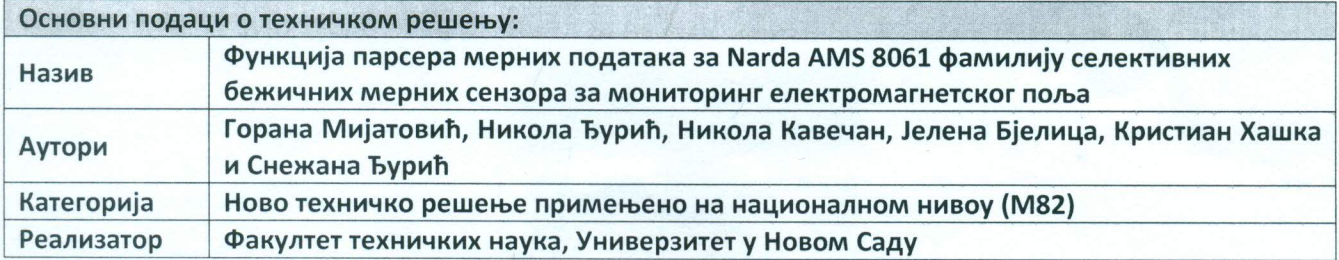

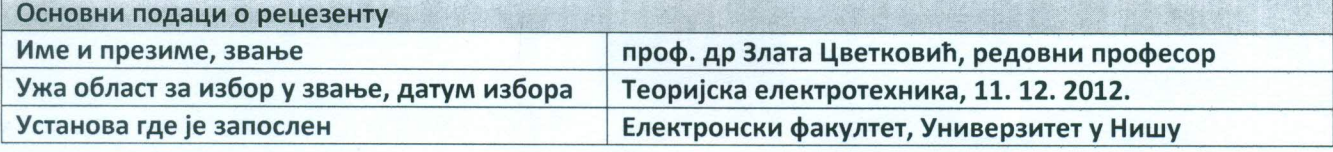

#### Стручно мишљење рецезента:

У техничком решењу је детаљно објашњена функција парсера мерних података за фамилију мерних сензора Narda AMS 8061, који се користе за мониторинг електромагнетског (EM) поља у оквиру националног EMF RATEL система за мониторинг поља.

Употребом сензорског елемента Narda AMB 8061, основни фреквенцијски опсег је могуће поделити у двадесет мањих подопсега, обезбеђујући на тај начин такозвана "селективна" мерења нивоа поља по подопсезима, у којима зрачење обављају одговарајући комуникациони сервиси. У сваком од појединачних фреквенцијских подопсега обавља се широкопојасно мерење и узимају се у обзир сви извори из дате класе, односно који емитују ЕМ поље у датом подопсегу. На крају, као мерни резултат се добија једна, јединствена, кумулативна вредност поља.

Функција парсера је реализована тако да обрађује специфичан D61 формат бинарних фајлова, осмишљених искључиво за Narda AMB 8061 фамилију сензора. Парсирање се обавља над фајловима са мерним резултатима једног сензорског елемента, који су смештени у наменском директоријуму FTP сервера, за дати мерни сензор. Функција парсера, поред парсирања мерних резултата, обрађује и аларме и PERT-сове, који се потенцијално могу јавити у току мониторинга EM поља.

Предложено техничко решење представља нов и веома значајан допринос системима за континуални мониторинг EM поља, посебно у погледу аутоматизованог и ефикасног праћења нивоа EM поља од одговарајућих категорија извора зрачења.

На основу јасно и концизно дефинисаних техничких детаља предложеног техничког решења, као и његове примене у активном EMF RATEL систему, сматрам да оно испуњава све услове за "Ново техничко решење примењено на националном нивоу (М82)", предвиђене одредбама" Правилника о поступку, начину вредновања и квантитативном исказивању научноистраживачких резултата истраживача", бр. 110-00-29/2016-04, који је Министарство просвете науке и технолошког развоја усвојило 01. 03. 2016. године ("Службени гласник РС" бр. 24/2016).

У Нишу 20. 11. 2018. године

др Злата Цветковић

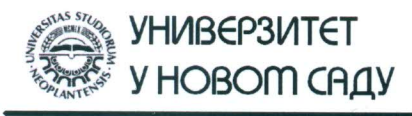

Трг Доситеја Обрадовића 6, 21000 Нови Сад, Република Србија Деканат: 021 6350-413; 021 450-810; Централа: 021 485 2000 Рачуноводство: 021 458-220; Студентска служба: 021 6350-763 Телефакс: 021 458-133; e-mail: ftndean@uns.ac.rs

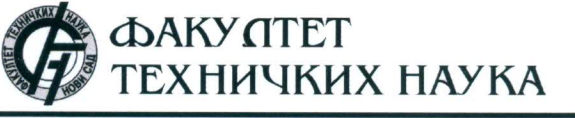

**ИНТЕГРИСАНИ** СИСТЕМ<br>МЕНАЏМЕНТА<br>СЕРТИФШКОВАН ОД :

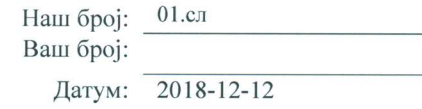

# ИЗВОД ИЗ ЗАПИСНИКА

Наставно-научно веће Факултета техничких наука у Новом Саду, на 7. редовној седници одржаној дана 12.12.2018. године, донело је следећу одлуку: -непотребно изостављено-

# ТАЧКА 13.1. Верификација нових техничких решења и именовање рецензената

Тачка 13.1.1.: На основу позитивног извештаја рецензената верификује се техничко решење (М82) под називом:

Назив техничког решења:

# "ФУНКЦИЈА ПАРСЕРА МЕРНИХ ПОДАТАКА ЗА NARDA AMS 8061 ФАМИЛИЈУ СЕЛЕКТИВНИХ БЕЖИЧНИХ МЕРНИХ СЕНЗОРА ЗА МОНИТОРИНГ ЕЛЕКТРОМАГНЕТСКОГ ПОЉА"

Аутори техничког решења: Горана Мијатовић, Никола Ђурић, Никола Кавечан, Јелена Бјелица, Кристиан Хашка и Снежана Ђурић

## -непотребно изостављено-

Записник водила: Тачност података оверава: Декан Секретар ell Јасмина Димић, дипл. правник роф. др Раде Дорословачки Иван Нешковић, дипл. правник

**Министарство просвете, науке и технолошког развоја Матични научни одбор за електронику, телекомуникације и информационе технологије ТР038/31.05.2019**

Београд, 31. мај 2019. год.

Поштовани,

На основу захтева за верификацију техничког решења под насловом **"Функција парсера мерних података за Narda AMS 8061 фамилију селективних бежичних мерних сензора за мониторинг електромагнетског поља**", чији су аутори Горана Мијатовић, Никола Ђурић, Никола Кавечан, Јелена Бјелица, Кристиан Хашка и Снежана Ђурић**,** чланови Матичног научног одбора за електронику, телекомуникације и информационе технологије су на својој седници одржаној 31. маја 2019. године, разматрали исти и донели одлуку да су у складу са условима које предвиђа *Правилник о поступку и начину вредновања и квантитативном исказивању научноистраживачких резултата истраживача* ("Службени гласник РС", број 24/2016, 21/2017 и 38/2017):

## "**ИСПУЊЕНИ СВИ ПРОПИСАНИ УСЛОВИ ЗА ДОДЕЛУ КАТЕГОРИЈЕ**

## **М82 "Ново техничко решење (метода) примењено на националном нивоу".**

С поштовањем,

28P agolout

др Дана Васиљевић-Радовић

председник Матичног научног одбора за електронику, телекомуникације и информационе технологије

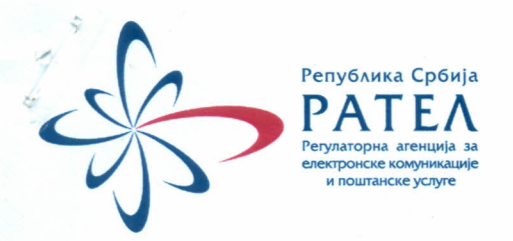

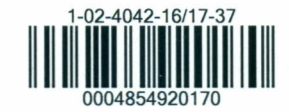

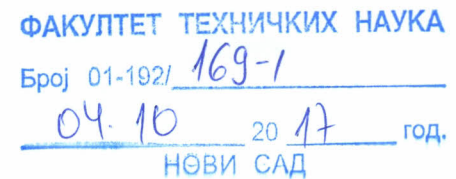

Epoi: 1-02-4042-16/17-37 Датум: 02.10.2017. Београд

# **УГОВОР**

# за јавну набавку добара -СОФТВЕР ЗА ПРИКУПЉАЊЕ У БАЗУ И ПРЕЗЕНТАЦИЈУ РЕЗУЛТАТА РАДА МРЕЖЕ СЕНЗОРА НЕЈОНИЗУЈУЋЕГ ЗРАЧЕЊА

## Закључен између:

**РЕГУЛАТОРНЕ** ЕЛЕКТРОНСКЕ **КОМУНИКАЦИЈЕ АГЕНШИЈЕ**  $3A$ И ПОШТАНСКЕ УСЛУГЕ (РАТЕЛ), са седиштем у Београду, улица Палмотићева број 2 (у даљем тексту: Наручилац), кога заступа директор др Владица Тинтор. Број рачуна: 840-963627-41, ПИБ:103986571; матични број:17606590, шифра делатности: 84.13:

 $\overline{M}$ 

ФАКУЛТЕТА ТЕХНИЧКИХ НАУКА, УНИВЕРЗИТЕТА У НОВОМ САДУ, са седиштем у Новом Саду, улица Трг Д. Обрадовића, бр. 6, (у даљем тексту Извршилац), кога заступа: проф. др Раде Дорословачки.

Број рачуна: 840-1710666-12, код: Министарство финансија, Управа за трезор, филијала Нови Сад; ПИБ: 100724720; матични број: 08067104; шифра делатности: 8542.

# ПРЕДМЕТ УГОВОРА

## Члан 1.

Предмет овог уговора је израда софтвера за прикупљање у базу и презентацију резултата рада мреже сензора нејонизујућег зрачења и измене предметног софтвера на захтев Наручиоца у свему према Техничким спецификацијама и захтевима Наручиоца из Конкурсне документације и понуди Извршиоца, број 1-02-4042-16/17-13 од 28.08.2017. године и допуни понуде бр. 1-02-4042-16/17-20 од 04.09.2017. године, које чине саставни део овог Уговора.

Регулаторна агенција за електронске комуникације и поштанске услуге Палмотићева 2, 11103 Београд, ПАК: 106306, Република Србија Контакт центар: 011 3242 673, факс: 011 3232 537 www.ratel.rs

# **IIEHA**

## Члан 2.

Наручилац се обавезује да за израду и инсталацију софтвера - web апликације, обуку запослених Наручиоца у вези са коришћењем и администрирањем web апликације и активности у гарантном периоду од 3 (три) године Извршиоцу плати износ, прецизиран у прихваћеној понуди:

Наручилац се обавезује да за измене web апликације на захтев Наручиоца (имплементација нових сензора истог или другог произвођача у web апликацију, уклањање сензора из web апликације, промену дизајна web апликације, додавање нових филтера, нових логоа фирме и друго), које нису у оквиру гарантних услова, и које се извршавају динамиком договореном са Наручиоцем у време трајања уговора од једне године, при чему потребно време за извршавање измена максимално радних сати ангажовања  $\mathcal{K}_\mathcal{G}$  ,  $\mathcal{I}_\mathcal{G}$  ,  $\mathcal{I}_\mathcal{G}$ годишње, плати износ, прецизиран у прихваћеној понуди:

Коначна вредност коју ће Наручилац платити за измене web апликације утврдиће се на бази стварно реализованих радних сати Извршиоца и јединичних цена за радни сат Извршиоца из Обрасца структуре цена.

Понуђена цена је фиксна до краја реализације Уговора.

#### НАЧИН ПЛАЋАЊА

#### Члан 3.

Плаћање за испоручено добро - софтвер за прикупљање у базу и презентацију резултата рада мреже сензора нејонизујућег зрачења извршиће се у прихваћеном понуђеном року после завршетка тестног периода рада апликације, обуке запослених Наручиоца, пријема фактуре и овереног Записника о извршеној примопредаји добра, који потписују чланови Комисије Наручиоца за пријем предмета набавке.

Плаћање за измене web апликације на захтев Наручиоца, које нису у оквиру гарантних услова, и које се извршавају динамиком договореном са Наручиоцем у време трајања овог уговора, вршиће се на месечном нивоу. Извршилац доставља фактуру до 10. у месецу за претходни месец са збиром укупно реализованих радних сати, оверених од стране овлашћеног лица Наручиоца.

Приликом фактурисања Извршилац ће на износ зарачунавати и порез у складу са позитивним законским прописима, а на терет Наручиоца.

Плаћање се врши уплатом на рачун понуђача.

Регулаторна агенција за електронске комуникације и поштанске услуге Палмотићева 2, 11103 Београд, ПАК: 106306, Република Србија Контакт центар: 011 3242 673, факс: 011 3232 537 www.ratel.rs

# СРЕДСТВА ФИНАНСИЈСКОГ ОБЕЗБЕЂЕЊА

## Члан 4.

Као средство финансијског обезбеђења којим Извршилац обезбеђује испуњење својих уговорних обавеза, доставља:

# Банкарска гаранција за добро извршење посла

Извршилац се обавезује да ће у року од 7 (седам) дана од дана закључења уговора, као средство за обезбећење извршења уговорених обавеза. Наручиоцу доставити неопозиву, безусловну банкарску гаранцију за добро извршење посла у висини од 10% од укупне вредности понуде без ПДВ, са важношћу најмање 10 (десет) дана дуже од дана истека рока за потписивање Записника о примопредаји добра.

Поднета банкарска гаранција мора бити безусловна и платива на први позив.

Наручилац може, у случају неиспуњења или неуредног испуњења обавеза Извршиоца, поднети гаранцију на наплату.

# Бланко соло менице за отклањање сметњи у гарантном року

Извршилац се обавезује да непосредно пре истека уговора Наручиоцу достави бланко соло меницу за отклањање сметњи у гарантном року, а која се Извршиоцу враћа по истеку гарантног рока.

Бланко соло меница мора бити регистрована у Регистру Народне банке Србије, потписана од стране лица овлашћеног за заступање Извођача радова, са печатом Извођача радова уз коју се доставља једнократно менично овлашћење, да се меница може попунити до 10% од од укупне вредности радова за конкретну позицију без ПДВ, са роком важности 20 дана дужим од рока извршења уговорне обавезе.

Понуђач је, обавезан да уз меницу достави и копију картона депонованих потписа оверену на дан достављања менице, којом се доказује да је лице које потписује бланко соло меницу и

менично овлашћење, овлашћено за потписивање и да нема ограничења за исто и оргинал или копију захтева за регистрацију меница.

Гаранцију за отклањање сметњи у гарантном року Наручилац може да наплати уколико се Извршилац не одазива на захтев Наручиоца или сметње на софтверу не отклања на начин и у роковима дефинисаним у оквиру Техничке спецификације и захтева.

# ОБАВЕЗЕ ИЗВРШИОЦА

# Члан 5.

Извршилац је дужан да све активности спроводи пажљиво и посвећено, у складу са Уговором и вештинама које се очекују од једног компетентног пружаоца услуга у области информационих технологија, у складу са најбољом праксом у оквиру делатности.

Извршилац је дужан да предметни софтвер - web апликацију изради у потпуности према Техничким спецификацијама и захтевима Наручиоца, као и накнадним налозима Наручиоца.

Извршилац је дужан за изврши све измене web апликације на захтев Наручиоца према Техничким спецификацијама, динамиком договореном са Наручиоцем у време трајања уговора од једне године.

Извршилац услуга је дужан да одреди одговорно лице за израду софтвера и одговорно лице све измене web апликације и достави Наручиоцу њихове "e-mail" адресе и контакт телефоне.

## ОБАВЕЗЕ НАРУЧИОЦА

## Члан 6.

Обавезе Наручиоца су да правовремено обезбеди сва средства, информације као и да правовремено донесе све одлуке које су неопходне како би се успешно реализовао предмет уговора.

Обавеза Наручиоца је да благовремено пријављује све уочене проблеме на начин предвиђен овим уговором.

Обавеза Наручиоца је да у роковима предвиђеним овим уговором изврши сва доспела плаћања.

# **РОК ИЗРАДЕ**

## Члан 7.

Рок израде софтвера за прикупљање у базу и презентацију резултата рада мреже сензора нејонизујућег зрачења је 60 (шездесет) календарских дана од дана закључења уговора.

## ПРИМОПРЕДАЈА ДОБРА

## Члан 8.

Примопредаја добра подразумева пријем и проверу свих пратећих докумената Извршиоца и тестирање функционалности испорученог добра - софтвера за прикупљање у базу и презентацију резултата рада мреже сензора нејонизујућег зрачења и обавиће се у седишту Наручиоца од стране Комисије Наручиоца за примопредају добра, уз присуство овлашћеног представника Извршиоца.

О извршеној примопредаји добра сачињава се Записник о извршеној примопредаји добра, који потписују чланови комисије Наручиоца и овлашћени представник Извршиоца.

Примопредаја добра извршиће се у року од 10 (дест) дана од тренутка када Извршилац обавести Наручиоца о завршетку радова.

Уколико Комисија Наручиоца током прегледа и теститања утврди недостатке на испорученом добру, Комисија и представник Испоручиоца сачиниће Записник којим ће констатовати уочене недостатке.

Извршилац је дужан да отклони уочене недостатке у остављеном року, који не може бити дужи од 10 дана.

Након што Извршилац поступи по примедбама и отклони све недостатке, обавља се поновни преглед и тестирање и потписује се Записник о извршеној примопредаји добра.

# ГАРАНТНИ РОКОВИ

# Члан 9.

Понуђач се обавезује да ће обезбедити гаранцију у трајању од најмање (3) године од дана примопредаје добра, односно софтвера за прикупљање у базу и презентацију резултата рада мреже сензора нејонизујућег зрачења.

Извршилац је у обавези да у гарантном року отклони све сметње у раду система према дефинисаним нивоима озбиљности проблема, дефинисаним начина реаговања на проблеме и општим условима одржавања прецизираним у оквиру Техничких спецификација и захтева.

Гаранција почиње да важи од дана потписивања Записника о примопредаји добра.

## УГОВОРНА КАЗНА

## Члан 10.

У случају кашњења у року израде предметног софтвера, Извршилац ће платити Наручиоцу износ, на име уговорне казне, у висини од 0,5% од понуђене цене без ПДВ за сваки дан кашњења.

Укупан износ уговорне казне не може прећи 5% вредности укупне уговорене цене.

За штету која превазилази наведени износ Наручилац ће покренути судски спор за накнаду штете.

## ПОВЕРЉИВОСТ

## Члан 11.

Извршилац је сагласан да третира као поверљиве све информације везане за Наручиоца које Наручилац саопшти Извршилац у вези са овим Уговором, а које су:

1) јасно назначене као поверљиве, уколико се достављају у писаној форми;

2) пропраћене претходном изјавом да су дате информације поверљиве, уколико се пружају у усменој форми.

# РАСКИД УГОВОРА

## Члан 12.

Наручилац има право да раскине овај уговор уколико Извршилац касни са роком испоруке предметног софтвера дуже од 15 дана од дана накнадно остављеног рока за отклањање констатованих недостатака софтвера.

Наручилац може да раскине уговор у случају потпуне нефункционалности софтвера, ако га је Извршилац обавестио да неће да отклони сметњу, односно, када је очигледно да Извршилац неће моћи да отклони сметњу.

Наручилац и Извршилац могу и споразумно раскинути уговор, уз обострано потписивање споразума о раскиду, при чему важи раскидни рок од 30 дана.

# СПОРОВИ

## Члан 13.

Уговорне стране су сагласне да евентуалне спорове првенствено решавају договором.

У случају да исти не могу решити договором, надлежан је суд у Београду.

# ЗАВРШНЕ ОДРЕДБЕ

Члан 14.

За све што овим Уговором није регулисано примењиваће се одредбе Закона о облигационим односима, као и други прописи који регулишу ову материју.

Члан 15.

Уговор ступа на снагу даном потписивања од стране Наручиоца и Извршиоца и важи годину дана од дана потисивања уговора.

Члан 16.

Овај Уговор је сачињен у 6 (шест) истоветних примерака од којих свака страна задржава по 3 (три) примерка.

За ИЗВРШИОЦА троф. др:Раде Дорословачки

За НАРУЧИОЦА др Владица Тинтор

Регулаторна агенција за електронске комуникације и поштанске услуге Палмотићева 2, 11103 Београд, ПАК: 106306, Република Србија Контакт центар: 011 3242 673, факс: 011 3232 537 www.ratel.rs

Страна 6 од 6

# **Chapter 12 The Parser Function for D61 Files of Narda AMS 8061 Stations in EMF RATEL Monitoring System**

**Nikola Djuric<sup>1</sup> , Nikola Kavecan<sup>2</sup> , Gorana Mijatovic<sup>1</sup> , Dragan Kljajic<sup>1</sup> , Karolina Kasas-Lazetic<sup>1</sup> and Snezana Djuric<sup>3</sup>**

<sup>1</sup>Faculty of Technical Sciences, University of Novi Sad, Trg D. Obradovica 6, Novi Sad, Serbia, e-mail: {ndjuric, gorana86, dkljajic, kkasas}@uns.ac.rs

<sup>2</sup>Falcon-Tech, IT Consulting and Development, Dusana Danilovica 1, Novi Sad, Serbia,

e-mail: nikola@kavecan.com

3 Institute BioSens, University of Novi Sad, Zorana Djindjica 1, Novi Sad, Serbia,

e-mail: snesko@uns.ac.rs

**Abstract.** The technological innovations in wireless communications of modern time have accustomed human population on presence of electromagnetic fields (EMF) in environment. Those fields are produced artificially and have become an inevitable element of the environment, which potentially can have influence on living organisms. Thus, the considerable effort is devoted to analysis of their interaction with human body, as well as prevention of the unsafe EMF levels. The modern approaches of EMF investigation recommend continuous and long-term EMF monitoring, introducing several advanced EMF monitoring systems, such as newest one, the Serbian EMF RATEL system. In this paper, the measurement results acquisition from Narda AMS 8061 area monitoring stations, is presented, introducing the dedicate parser function, as a central part of information logistic for such monitoring stations in the EMF RATEL system.

**Keywords:** monitoring of electromagnetic field; AMS 8061 monitoring stations; wireless sensors network.

## **1 Introduction**

The prevailing wireless communication services provided a considerable level of user's freedom, allowing them connection at almost every spot. For any ordinary users, such feature becomes mandatory. However, regarding the technological aspects, this is not possible without presence of suitable EMF level in those spots,

leading to the fact that entire environment is occupied with EMF, artificially produced by EMF sources from those communication services.

Consequently, the human population starts to work and live in such ecosystem and become burdened by the fact that they are exposed to EMF radiation, concerning about potential dangerous health effects of such EMF exposure [1.](#page-37-0) Therefore, the number of demands appears daily, requiring EMF investigation, particularly in those zones where people can stay for a long period of time.

In order to satisfy those demands, in a number of countries, the national Agencies for Environment Protection perform periodic campaigns of EMF investigations.

However, among various techniques for EMF investigation [2,](#page-37-1) lately, the approach of continues and long-term EMF monitoring become de-facto standard [3,](#page-37-2) since it is able to provide information on EMF level fluctuation during the time.

Consequently, several modern systems were developed, among which the latest one is the Serbian EMF RATEL monitoring system [4.](#page-37-3) This system is based on wireless sensors network that employs spatially distributed EMF monitoring stations (sensors), as shown in Fig. 1.

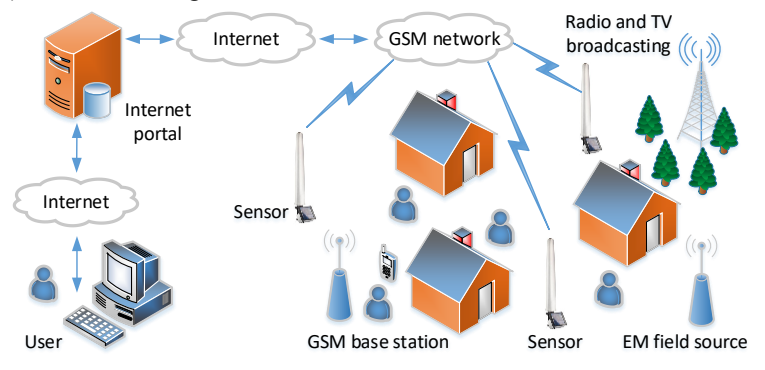

**Fig. 9.** The concept of the EMF RATEL monitoring system.

Those autonomous monitoring stations are installed on dedicated spots, usually in zones of special interest, such as the zones in vicinity of kindergartens, schools, dorms, hospitals and other public places, where a number of peoples can stay and where they certainly can be exposed to EMF radiation. The wireless monitoring stations, are joined in a unified wireless sensors network, covering the entire territory of the country and performing daily EMF monitoring, as presented in Fig. 2.

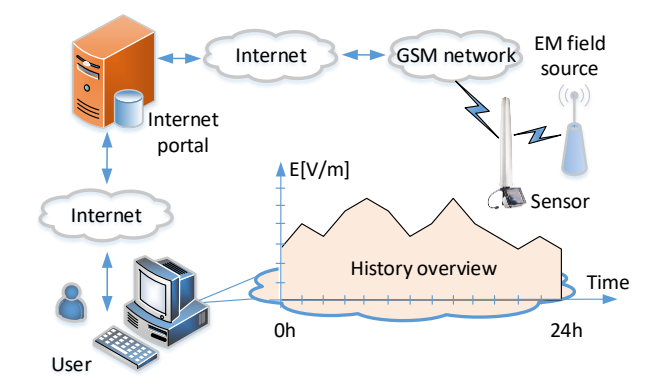

**Fig. 10.** History overview of EMF fluctuation over time.

In Serbian EMF RATEL system, the Narda AMB 8059 and AMS 8061 monitoring stations [5,](#page-37-4) [6,](#page-37-5) have been employed for open area EMF monitoring on dedicated spots. However, those monitoring stations require specialized support for measurement results acquisition, which is designed in form of the parser function [7,](#page-37-6) as part of the top-level puller service [8](#page-37-7) that provide information logistic in the EMF RATEL system.

# **2 Transfer of Measurements Results in EMF RATEL System**

The Narda monitoring stations perform measurement data transfer to the dedicated FTP server, establishing IP connection over GSM/GPRS mobile network, as shown in Fig. 3 [5](#page-37-4)[-7.](#page-37-6)

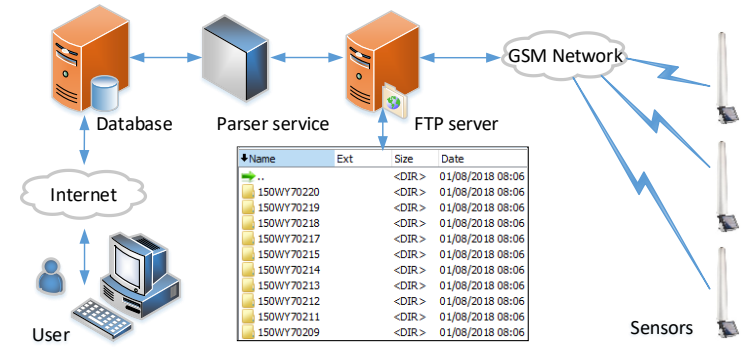

**Fig. 11.** Measurement data transfer to FTP server.

The AMS 8061 stations are internally equipped with GSM/GPRS modem [6,](#page-37-5) which activates at programmed time, establishing connection with FTP server.

On FTP server, monitoring stations have personal folder, named by its unique serial number, as depicted in Fig. 3, used for data exchange between sensor and system server. An example of folder content is presented in Fig. 4 [6.](#page-37-5)

| <b>t</b> Name  | Ext        | Size        | Date                    |
|----------------|------------|-------------|-------------------------|
|                |            | $<$ DIR $>$ | 06/14/2018 08:37        |
| <b>BK D61</b>  |            | $<$ DIR $>$ | 06/14/2018 08:37        |
| BK TXT         |            | $<$ DIR $>$ | 06/14/2018 08:37        |
| 09 24 21 12 17 | D61        |             | 84,480 12/23/2017 17:51 |
| 09 24 21 12 17 | <b>TXT</b> |             | 246 12/23/2017 17:51    |
| 8061           | <b>CFG</b> |             | 0 12/23/2017 17:51      |
| 8061           | set        |             | 512 12/23/2017 17:51    |
| 8061FLD        | <b>TXT</b> |             | 24 12/23/2017 17:51     |
| Creating       | тхт        |             | 29 12/23/2017 17:51     |

**Fig. 12.** An example of content of station folder on FTP server [6.](#page-37-5)

Each file in this folder has unique purpose for AMS 8061 station, enabling its proper work [6.](#page-37-5)

## *2.1 CFG File (configuration)*

Whenever the AMS 8061 connects and accesses to FTP server, it looks for a file named *8061.CFG* in its directory. If the file is present, the AMS 8061 retrieves it and calculate the checksum in order to get new configuration settings. If the checksum is incorrect, the file is discarded otherwise, the new configuration is taken. However, the new setting will take effect only after the connection is close[d 6.](#page-37-5)

# *2.2 FLD File (Read)*

After the configuration file *8061.CFG* is processed, the stations check for the presence of a file named *8061FLD.TXT*. This is a simple ASCII file which contains the date of the firstly requested record and the number of records. For example, the string "*FLD 18:13;23/07/17;100*" asks for 100 records from the 23<sup>rd</sup> of July 2017 at 18:13 [6.](#page-37-5)

Once the station read the file *8061FLD.TXT*, it deletes it. For every connection the station uploads the records and writes a new FLD file, which reports the date and hour of the last record. Therefore, the next connection will continue from this date having an uninterrupted series of measurement records.

## *2.3 Record File (Write)*

After reading the FLD file, which informs the station about which records have to be uploaded, the station writes a binary D61 file, named "*HH\_mm\_GG\_MM\_YY.D61*", containing the downloaded measurement results [6.](#page-37-5)

Furthermore, after writing the D61 file with measurement records, the station writes the file named *8061FLD.TXT*, replacing the old one [6.](#page-37-5)

## **3 Measurement Data and D61 File**

Regarding all files in AMS 8061 personal folder, the D61 can be considered as the most important, since it contain information on measurement, events, as well as measurement data, acquired by station during continuous EMF monitoring on particular spot.  $T_{\rm eff}$  statistication writes its data in the format presented in Fig. 5.

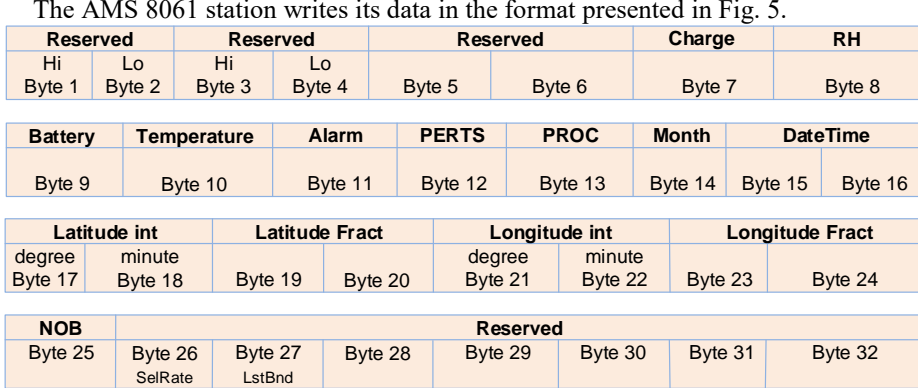

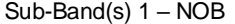

| Freq_Start |  |  | Freq_Stop      |  | <b>RBW</b> | <b>Res</b> |      | Peak | Ava  | <b>Reserved</b> |      |  |  |
|------------|--|--|----------------|--|------------|------------|------|------|------|-----------------|------|--|--|
|            |  |  | $\overline{1}$ |  |            | $+6$       | $+7$ | $+8$ | $+9$ | $+A$            | $+B$ |  |  |

**Fig. 13.** The binary D61 file format [6.](#page-37-5)

This format is for one record/measurement. However, depending on logging period and programed time when the station sends data to the FTP server, such records can be more in single D61 file.

For example, if station performs the data logging every six minutes, as requested by standard [2,](#page-37-1) and sends its data once per day than D61 file will contain 240 records.

## *3.1 Field Levels*

The AMS 8061 station is equipped by EHA-2B-01 field probe [6,](#page-37-5) able to monitor the electric field, in frequency range from 100 kHz to 6 GHz, recording its Average (AVG) or Root Mean Square (RMS) values, simultaneously with Peak Value.

However, the most important feature of AMS 8061 is their ability to simultaneously monitor EMF level in up to twenty independent frequency sub-ranges, within the range of 100 kHz to 6 GHz. Those sub-ranges can be adopted and programed to current need for specific ranges monitoring, which can be oriented to particular class of EMF sources or telecommunication service.

The measurement result from one frequency sub-range is recoded in sixteen bytes, presented in Fig. 6.

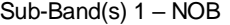

|      | Freq_Start |      |      | Freq_Stop |      | <b>RBW</b> | <b>Res</b> |      | Peak |    | Ava | <b>Reserved</b> |  |  |
|------|------------|------|------|-----------|------|------------|------------|------|------|----|-----|-----------------|--|--|
| $+0$ | $+1$       | $+2$ | $+3$ | $+4$      | $+5$ | $+6$       | $+7$       | $+8$ | $+9$ | +A |     | +C              |  |  |

**Fig. 14.** Part of file record with filed level[s 6.](#page-37-5)

Regarding the number of frequency sub-ranges, known as Number of Bands (NOB), additional packets of sixteen bytes will follow the first one.

In this sixteen-bytes packet, the start and stop frequencies of sub-range is recorded, as well as measured Peak and AVG/RMS values. Moreover, extra data are recorded in this sixteen packet, while their details can be found in [6.](#page-37-5)

## *3.2 The Accompanying Data*

The field levels in each record are accompanied by other valuable information, such as battery charge, relative humidity (RH), sensor's battery level, temperature, PROC, date and time of measurement [6,](#page-37-5) which are recorded in format shown in Fig. 7.

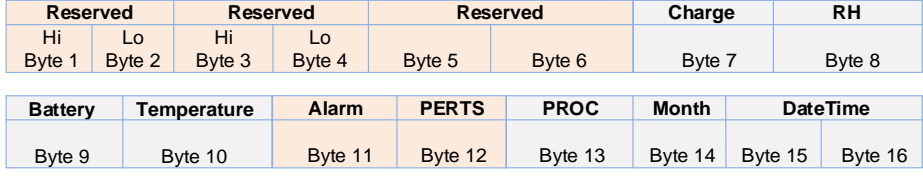

**Fig. 15.** Accompanying data of D61 record – part [I 6.](#page-37-5)

Additionally, AMS 8061 station records GPS coordinates of the measurement spot, as well as most important NOB information, as shown in Fig. 8.

| Latitude int      |                    | Latitude Fract    |         | Longitude int     |                   | <b>Longitude Fract</b> |         |  |
|-------------------|--------------------|-------------------|---------|-------------------|-------------------|------------------------|---------|--|
| degree<br>Byte 17 | minute<br>Byte 18  | Byte 19           | Byte 20 | degree<br>Byte 21 | minute<br>Byte 22 | Byte 23                | Byte 24 |  |
|                   |                    |                   |         |                   |                   |                        |         |  |
| <b>NOB</b>        |                    |                   |         | <b>Reserved</b>   |                   |                        |         |  |
| Byte 25           | Byte 26<br>SelRate | Byte 27<br>LstBnd | Byte 28 | Byte 29           | Byte 30           | Byte 31                | Byte 32 |  |

**Fig. 16.** Accompanying data of D61 record – part II [6.](#page-37-5)

Those data are additional information, describing when and under which conditions the measurement was done. Their details can be found in [6.](#page-37-5)

# *3.3 Alarms and PERTs*

Each measurement result record is followed by Alarms and PERTs, noticing events that occurs in a six-minute interval, during which EMF field level was acquired [2.](#page-37-1)

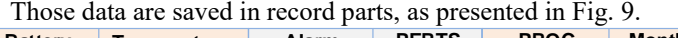

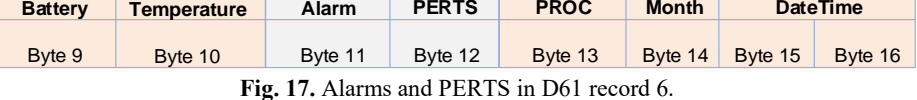

These two elements are saved over the two bytes, while each single bit is linked

with particular event.

#### **3.3.1 The Structure of the Alarms Parts**

The AMS 8061 is capable to detect seven different events, which should be managed by system administrator. They are called alarms and are joined to single bit, in format presented in Fig. 10.

| <b>D07</b>  | <b>D06</b> | <b>D05</b>  | <b>D04</b>  | <b>D03</b> | <b>D02</b>  | <b>D01</b>  | <b>D00</b>  |
|-------------|------------|-------------|-------------|------------|-------------|-------------|-------------|
| <b>ABAT</b> | <b>ARH</b> | <b>ATMP</b> | <b>ALCK</b> | Reserved   | <b>APRB</b> | <b>AWRN</b> | <b>AALR</b> |

**Fig. 18.** Alarms structure in D61 recor[d 6,](#page-37-5) [7.](#page-37-6)

Each bit should be considered individually, as well as cautiously, regarding its aim and importance, explained in Table 1.

**Table 1.** AMS 8061 alarm events [6,](#page-37-5) [7.](#page-37-6)

| Alarm       | Meaning                                                               |
|-------------|-----------------------------------------------------------------------|
| ABAT        | If High it flags that the battery voltage was out of the safe limits. |
| ARH         | If High it flags that relative humidity is out of working range.      |
| <b>ATMP</b> | If High it flags that the temperature was out of working range.       |
| <b>ALCK</b> | If High it flags that the case was unlock.                            |
| <b>APRB</b> | If High it flags that a Probe failure was detected.                   |
| AWRN        | If High it flags that field value overcame warning thresh-old.        |
| AALR        | If High it flags that the field value overcame alarm thresh-old.      |

Some of these alarms are associated with safe work of AMS 8061, such as the ALCK alarm that occurs if the station casing is opened without authorization [6.](#page-37-5)  Regarding its importance, it should be immediately notified to the system administrator.

On the other hand, some alarms serve as warnings, only, such as AWRN and AALR, indicating that measured field values have overcome the warning/alarm threshold. Such situations must be processed promptly and thoughtfully, regarding goal of monitoring system to inform public on dangerous EMF levels. Moreover, such situations are very important for Agencies for Environmental Protection, which should certainly demand comprehensive investigation on what cause such high EMF level.

#### **3.3.2 The Structure of the PERTs Parts**

Besides the alarms, during the measurement some events can occur, which can produce perturbing consequences to the measurement results. The AMS 8061 station recognize four such events, notified by dedicated PERTs bit, in format presented in Fig. 11.

| <b>D07</b> | <b>D06</b> | <b>D05</b> | <b>D04</b>  | <b>D03</b> | <b>D02</b> | <b>D01</b> | <b>D00</b> |
|------------|------------|------------|-------------|------------|------------|------------|------------|
| Reserved   | Reserved   | Reserved   | <b>TXON</b> | Reserved   | <b>JSB</b> | <b>CHG</b> | <b>ETH</b> |

**Fig. 19.** PERTs structure in D61 record [6,](#page-37-5) [7.](#page-37-6)

The meaning of single bit is given in Table 2.

**Table 2.** AMS 8061 PERTs [6,](#page-37-5) [7.](#page-37-6)

|             | PERTs Meaning                                                              |
|-------------|----------------------------------------------------------------------------|
| <b>TXON</b> | When High it flags that RF Modem was ON during sampling.                   |
| <b>USB</b>  | When High it flags that the USB connection was ON during sampling.         |
| <b>CHG</b>  | When High it flags that the external Charger was connected by cable during |
|             | sampling.                                                                  |
| <b>ETH</b>  | When High it flags that the Ethernet connection was ON during sampling.    |

Unfortunately, the presence of any of the above flags indicates that the measurement result has been perturbed by some external influence and, in the best case, it could be unreliable [6.](#page-37-5)

Thus, during processing of such measurement data, the caution should be taken, in order to prevent that monitoring system publish non-reliable data.

## **4 The D61 Parser Function in EMF RATEL System**

The D61 parser function operates on single AMS 8061 directory on FTP server, joined to particular monitoring station. This parsing functions starts on initiative of the top-level EMF RATEL puller service [8,](#page-37-7) which is responsible for the control of working tasks during EMF monitoring.

The parser is designed to handle binary D61 files, extracting data and storing them into centralized database. Later, the parser marks processed D61 file and returns control to the puller service for the next directory processing.

In the EMF RATEL system, the single parser function is designed intentionally only for one field probe of monitoring stations [5](#page-37-4)[-7,](#page-37-6) allowing fast adaptation of the puller service and EMF RATEL management system to the newly used filed probe.

Regarding the EHA-2B-01 field probe [6,](#page-37-5) its parser function follows flow diagram, presented in Fig. 12.

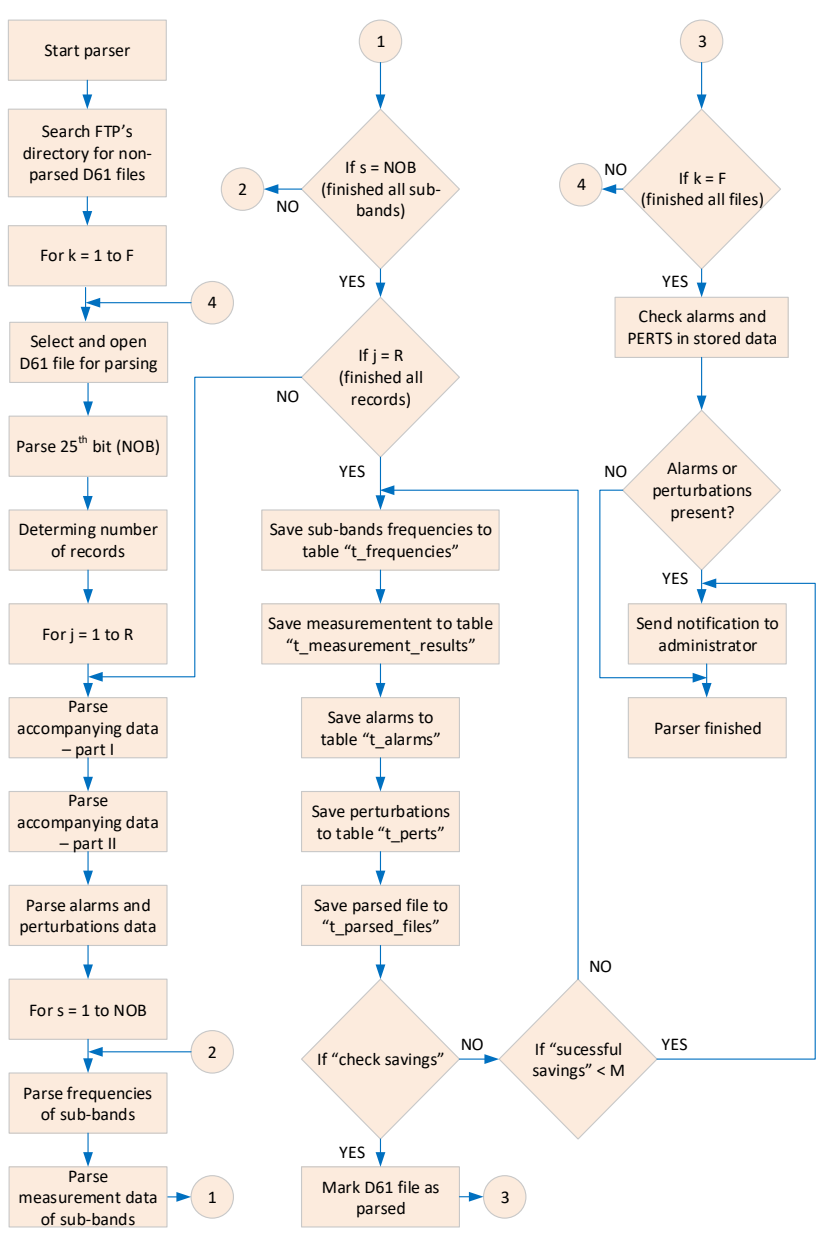

**Fig. 20.** The flow diagram of the parser function for D61 files.

The parser is designed to process D61 file by file, extracting data from all records in one D61 file, and then saving them into appropriate tables od centralized database. In case that data saving is not possible for several times, the parser sends urgent error notification to system administrator and aborts its work on particular directory and D61 file. Later, the control is returned to the top-level puller service [8,](#page-37-7) which continue to process the next available directory on FTP server.

When saving is successful, the parser mark D61 as a parsed one and continue with checking if alarms or PERTs are present in stored data. If there is any of those events, the report is sent to the system administrator, after which parser finish his work and returns control to the higher-level puller service.

## *4.1 The EMF RATEL Database Model for D61 Data*

Specialized database model was developed, where measurement and accompanying data are stored in tables presented in Fig. 13.

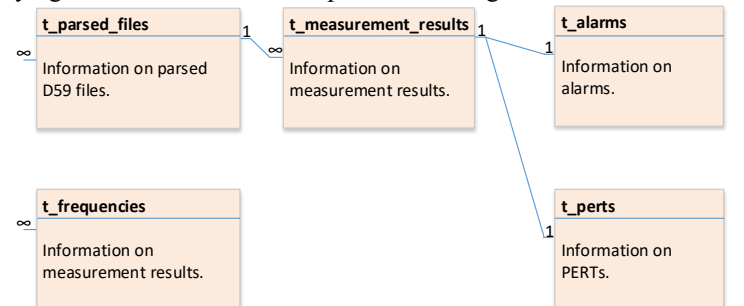

**Fig. 21.** The EMF RATEL database model for D61 file.

The model reflects the fact that every record with measurement data are followed by additional information, such as alarms and PERTs. The table "*t\_measurement\_data*" is connected with "*t\_alarms*" and "*t\_perts*" by "1:1" relationship, since each measurement record has its own set of alarms and PERTs.

In this model, only useable information is saved, omitting temperature, humidity and GPS coordinates. Unfortunately, those data can contain a higher level of uncertainty, since they are not measured with electric field probe dipoles [6.](#page-37-5)

Besides, all parsed D61 files are saved in "*t\_parsed\_files*" table, which is related to the "*t\_measurement\_data*" table by "1:∞" connection, meaning that inside D61 there can be a number of measurement data records.

Regarding frequency sub-ranges, which can be simultaneously monitored by AMS 8061, their start and stop frequencies are saved in parallel with each parsed files, since once prearranged sub-ranges cannot change from measurement record to record inside the single D61 file.

At the end, the database hierarchy has been established in a way that each parsed file is saved in central database, and that all results from particular file are related with its record. Such approach allows history tracking and determination of data belonging.

## **5 Conclusion**

The EMF RATEL system was designed for continuous and long-term EMF monitoring, in order to contribute the Serbian public and regulators to determine present field levels, as well as to prevent control and manage the EMFs in human's environment.

The system uses autonomous Narda AMB 8059 and AMS 8061 monitoring stations, joined in wireless sensors network, covering territory/zones of the interest. Regarding measurement results acquisition from used stations, the adequate parser functions for D59 and D61 binary files are required.

In this paper, the D61 parser, for AMS 8061 stations, was presented, as essential part of information logistic in the EMF RATEL system. The parser was explained in details, reveling specific design and technical solutions of the Serbian EMF monitoring system, as well as process of parser acquisition of data, in layered information logistic.

The EMF RATEL system is intended to highlight the awareness about the necessity to prevent and protect potentially harmful EMF radiation, in ecosystem of intensive and artificially generated EMF radiation in living and working environment of humans.

**Acknowledgments.** This paper is supported by Provincial Secretariat for Science and Technological Development of Autonomous Province of Vojvodina, of the Republic of Serbia, through the grant for project 142-451-2810/2018-01/01.

## **References**

- <span id="page-37-0"></span>1. Scientific Committee on Emerging and Newly Identified Health Risks – SCENIRH, "Final opinion on potential health effects of exposure to electromagnetic fields (EMF)", http://ec.europa.eu/health/scientific\_committees/emerging/docs/scenihr\_o\_041.pdf, 2015.
- <span id="page-37-1"></span>2. "Basic standard on measurement and calculation procedures for human exposure to electric, magnetic and electromagnetic fields  $(0 Hz - 300 GHz)$ ", SRPS EN 50413: 2010, 2010.
- <span id="page-37-2"></span>3. "Monitoring of electromagnetic field levels" – ITU K.83 Recommendation, https://www.itu.int/rec/dologin\_pub.asp?lang=e&id=T-REC-K.83-201103-I!!PDF-E&type=items, accessed Jun 2018.
- <span id="page-37-3"></span>4. N. Djuric, N. Kavecan, M. Mitic, N. Radosavljevic and A. Boric, "The Concept Review of the EMF RATEL Monitoring System," 22nd International Microwave and Radar Conference – MIKON 2018, May 15-17, 2018, Poznań, Poland, pp. 1-3.
- <span id="page-37-4"></span>5. Narda AMB-8059 Multi-Band EMF Area Monitor – User's Manual, 2017.
- <span id="page-37-5"></span>6. Narda AMB-8061 Area Monitor Selective – User's Manual, 2015.
- <span id="page-37-6"></span>7. N. Djuric, N. Kavecan, G. Mijatovic, J. Bjelica and S. Djuric, "Parser Function for D59 Files in EMF RATEL Monitoring System", 14th IEEE International Conference on Signal Processing – ICSP 2018, August 12-16, 2018, Beijing, China, pp. 1-4.
- <span id="page-37-7"></span>8. N. Djuric, N. Kavecan, M. Mitic, N. Radosavljevic and A. Boric, "The Puller Service in the EMF RATEL Monitoring System", IEEE International Conference on Computer and

Communication Engineering Technology – CCET 2018, August 18-20, 2018, Beijing, China, pp. 1-4.